# 2550 Intro to cybersecurity 11: Passwords

## Choosing Passwords

**Bad Algorithms** 

**Better Heuristics** 

Password Reuse

#### Password Reuse

- People have difficulty remembering >4 passwords
  - Thus, people tend to reuse passwords across services
  - What happens if any one of these services is compromised?
- Service-specific passwords are a beneficial form of compartmentalization
  - Limits the damage when one service is inevitably breaches
- Use a password manager
- Some service providers now check for password reuse
  - Forbid users from selecting passwords that have appeared in leaks

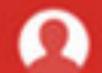

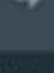

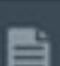

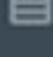

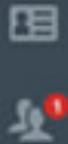

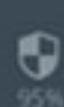

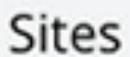

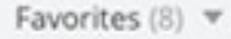

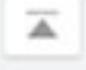

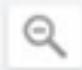

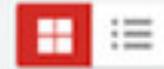

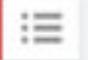

Sort By: Folder (a-z) -

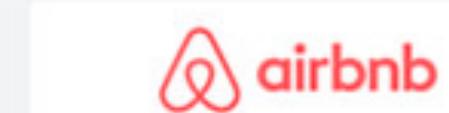

AirBnB

fan@lastpass.com

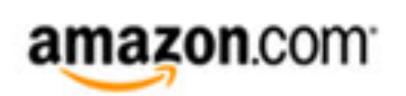

Amazon

fan@lastpass.com

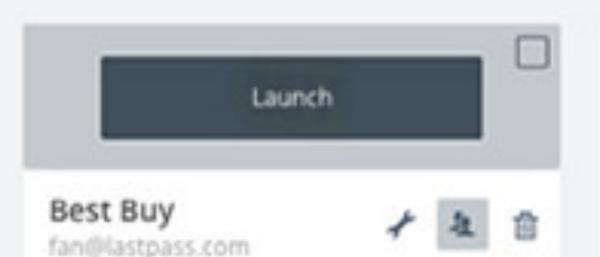

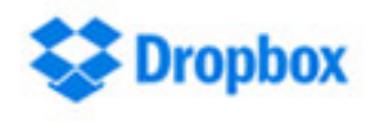

Dropbox

fan@lastpass.com

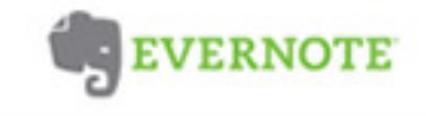

Bank of America

Evernote

fan@lastpass.com

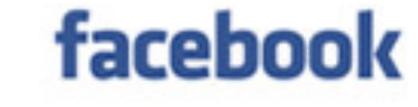

Facebook

fan@lastpass.com

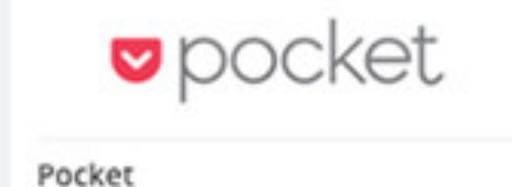

fan@lastpass.com

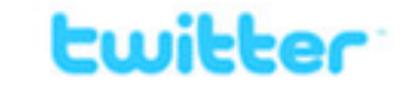

Twitter

fan@lastpass.com

Banking and Finance (3) \*

Read Only . Shared Folder

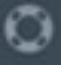

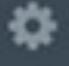

\*\*\*

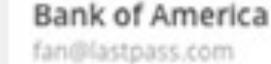

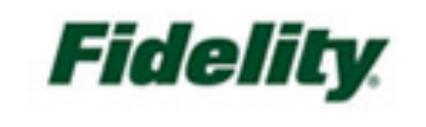

Fidelity

fan@lastpass.com

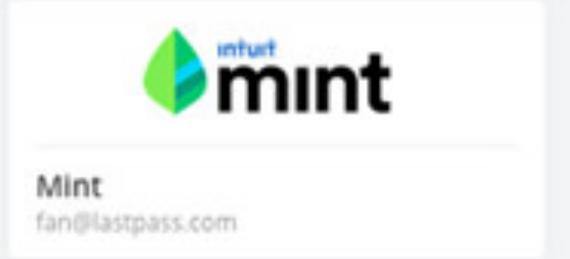

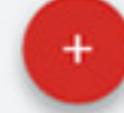

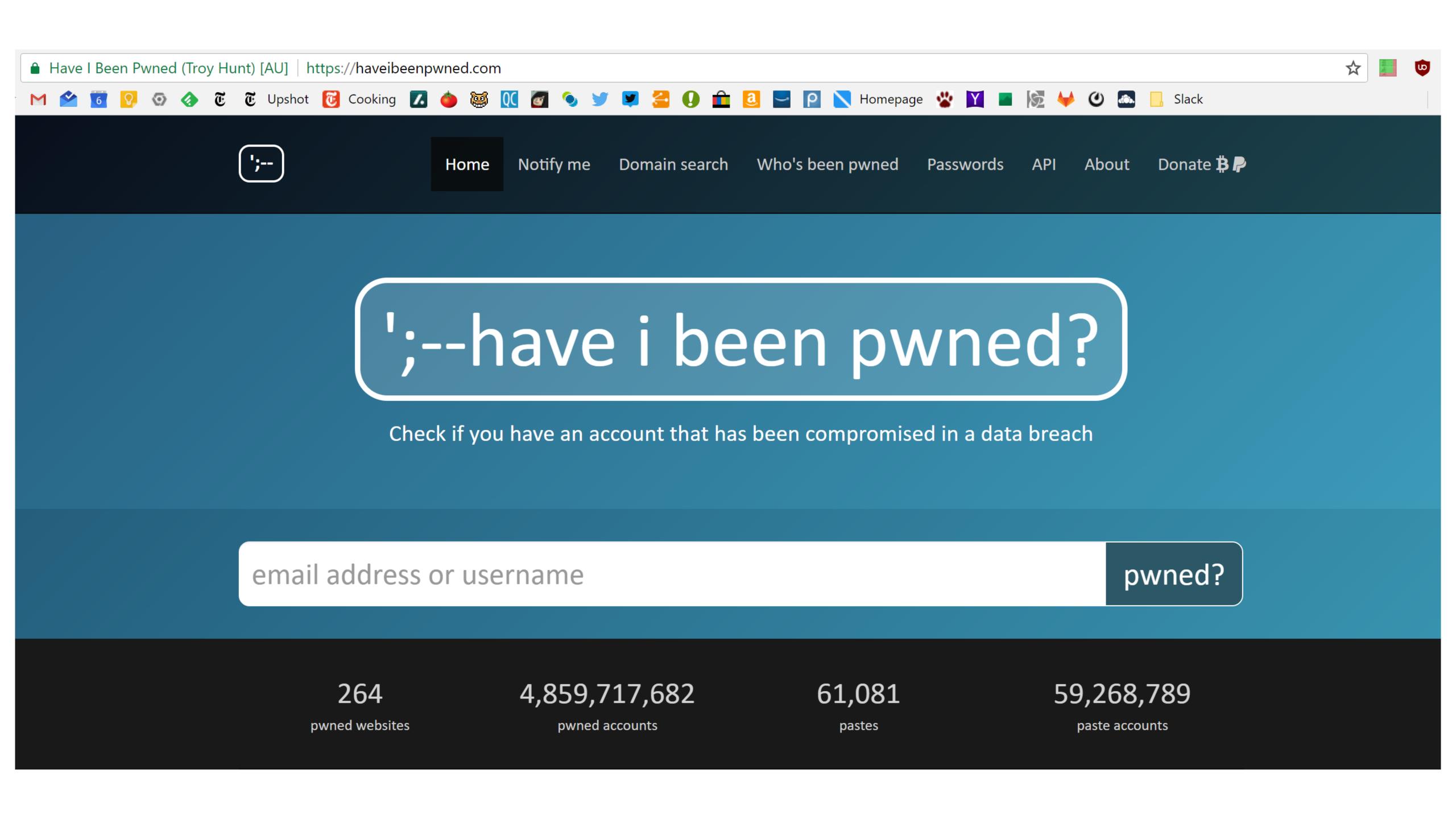

## Two Factor Authentication

Biometrics

SMS

**Authentication Codes** 

Smartcards & Hardware Tokens

#### Types of Secrets

- Actors provide their secret to log-in to a system
- Three classes of secrets:
  - 1. Something you know
    - Example: a password
  - 2. Something you have
    - Examples: a smart card or smart phone
  - 3. Something you are
    - Examples: fingerprint, voice scan, iris scan

#### Biometrics

- ancient Greek: bios ="life", metron ="measure"
- Physical features
  - Fingerprints
  - Face recognition
  - Retinal and iris scans
  - Hand geometry
- Behavioral characteristics
  - Handwriting recognition
  - Voice recognition
  - Typing cadence
  - Gait

## Fingerprints

- Ubiquitous on modern smartphones, some laptops
- Secure?
  - May be subpoenaed by law enforcement
  - Relatively easy to compromise
    - 1. Pick up a latent fingerprint (e.g. off a glass) using tape or glue
    - 2. Photograph and enhance the fingerprint
    - 3. Etch the print into gelatin backed by a conductor
    - 4. Profit;)

https://www.theregister.co.uk/2002/05/16/gummi\_bears\_defeat\_fingerprint\_sensors/

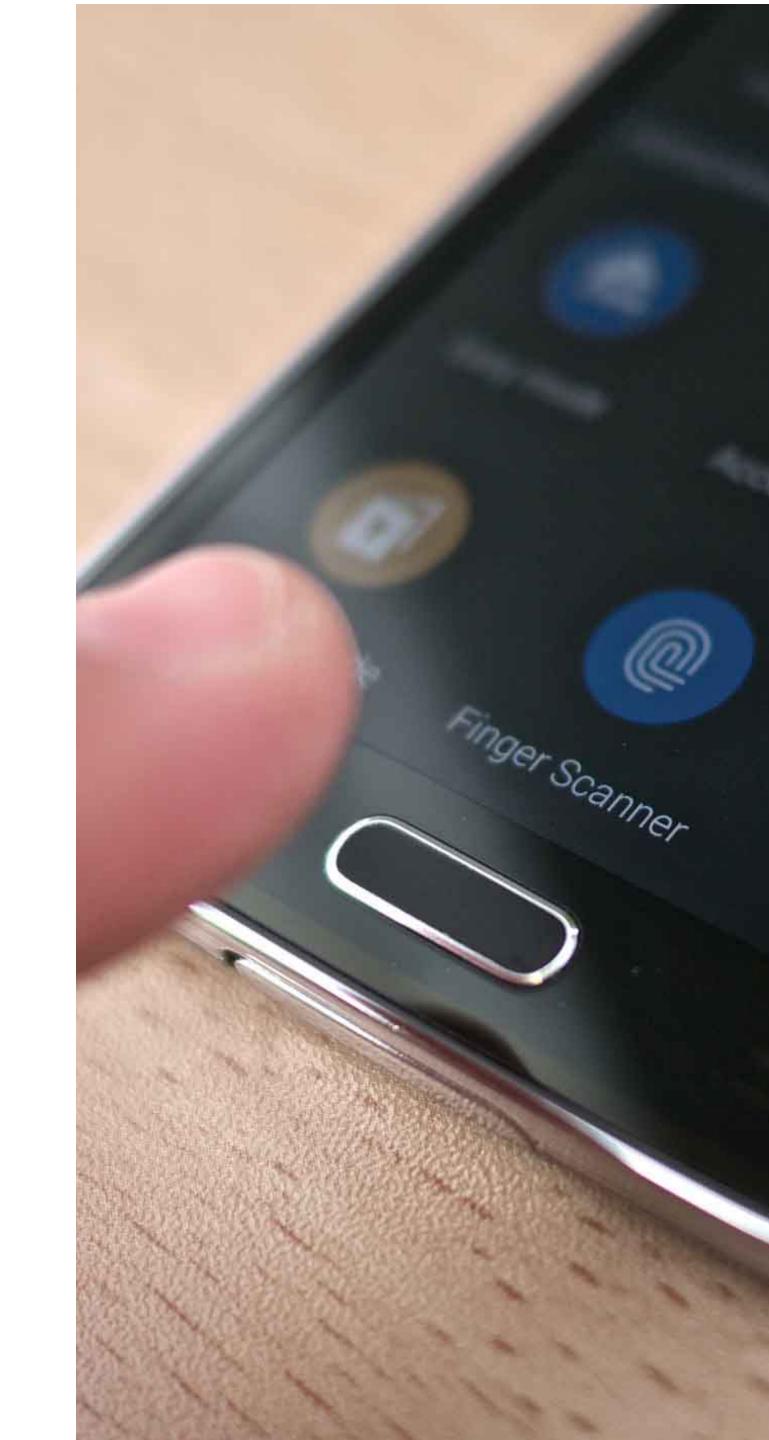

- Popularized by FaceID on the iPhone X
- Secure?

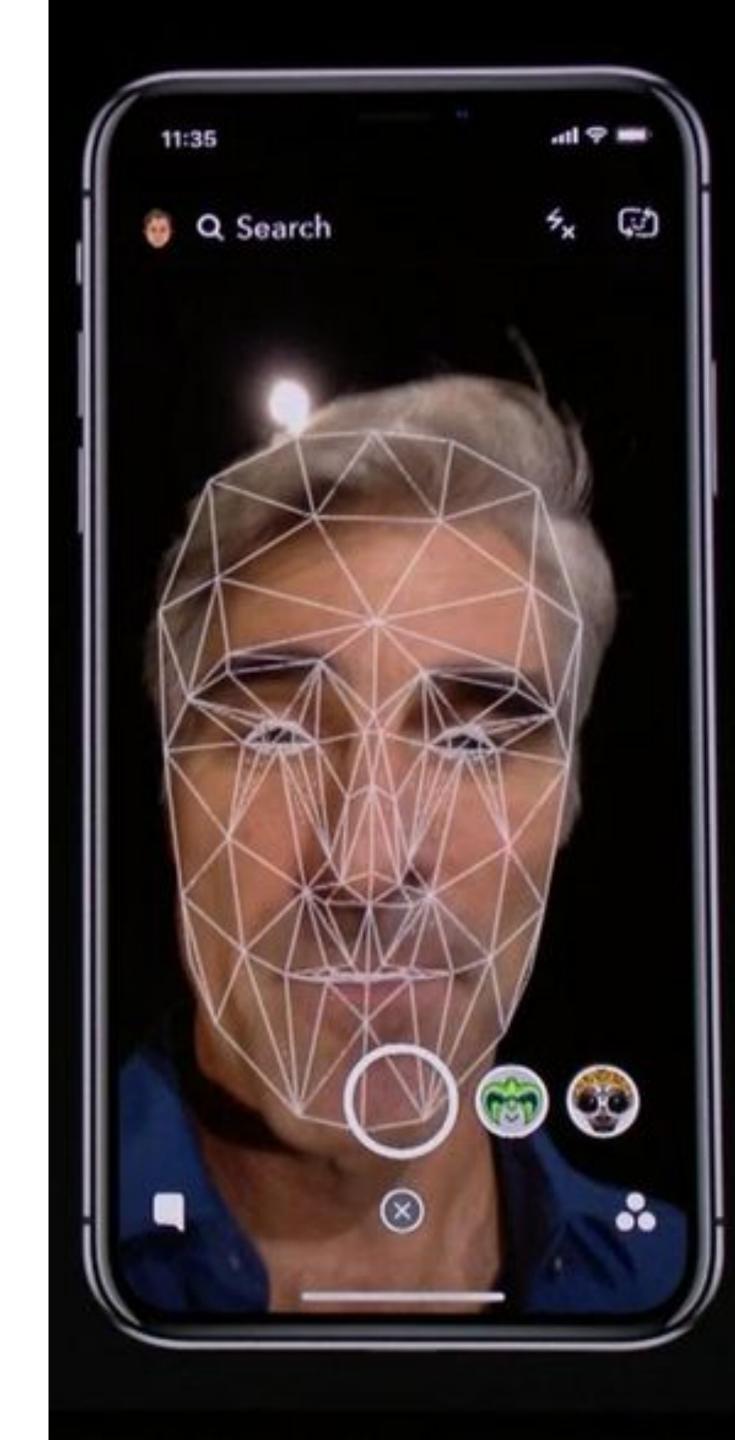

- Popularized by FaceID on the iPhone X
- Secure?
  - It depends

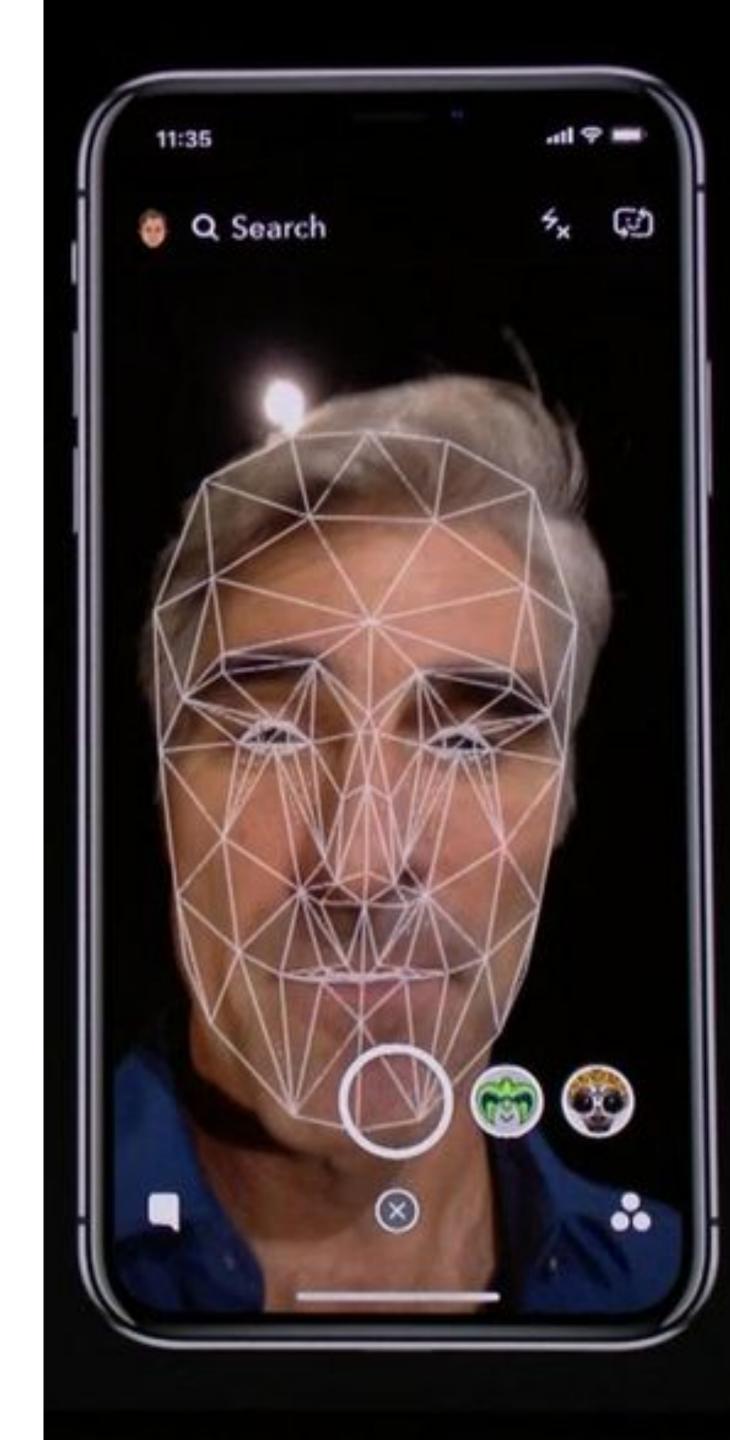

- Popularized by FaceID on the iPhone X
- Secure?
  - It depends
- Vulnerable to law enforcement requests
- Using 2D images?
  - Not secure
  - Trivial to break with a photo of the target's face

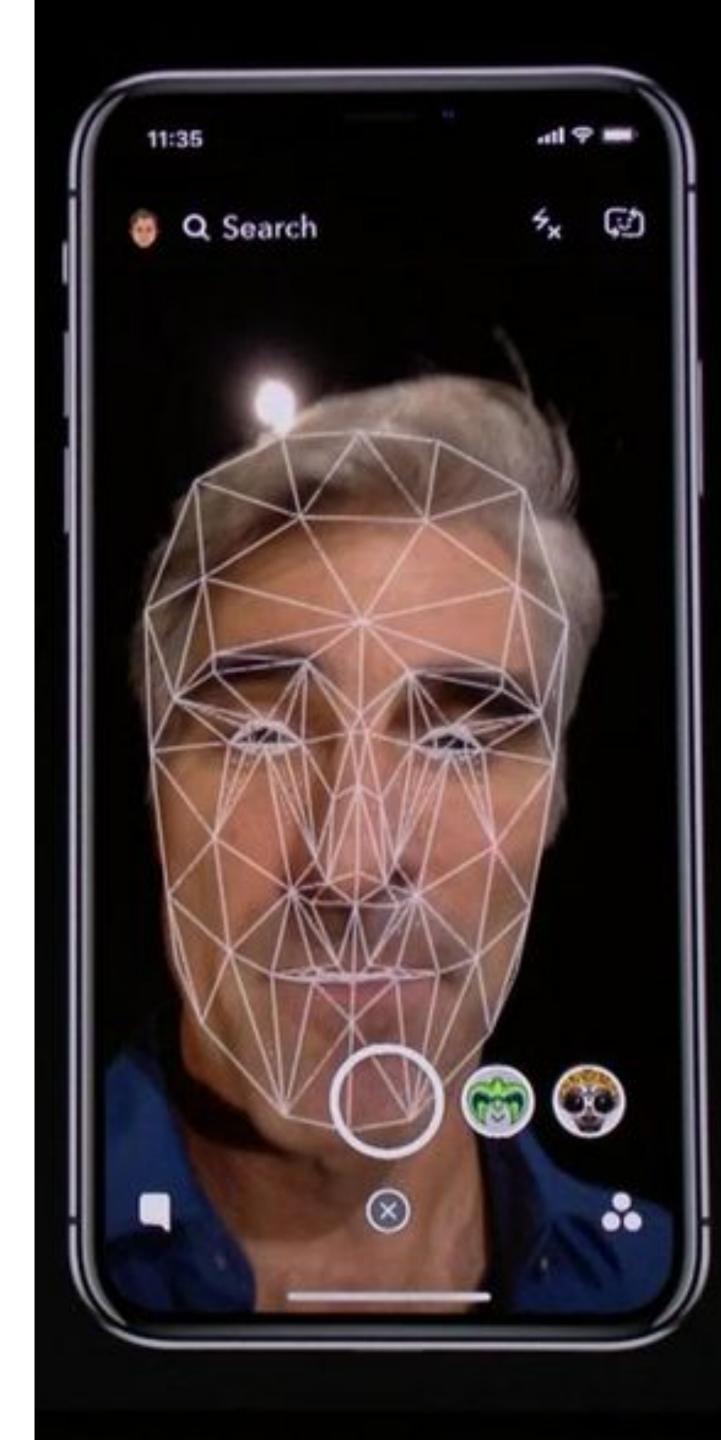

- Popularized by FaceID on the iPhone X
- Secure?
  - It depends
- Vulnerable to law enforcement requests
- Using 2D images?
  - Not secure
  - Trivial to break with a photo of the target's face
- Using 2D images + 3D depth maps?
  - More secure, but not perfect
  - Can be broken by crafting a lifelike mask of the target

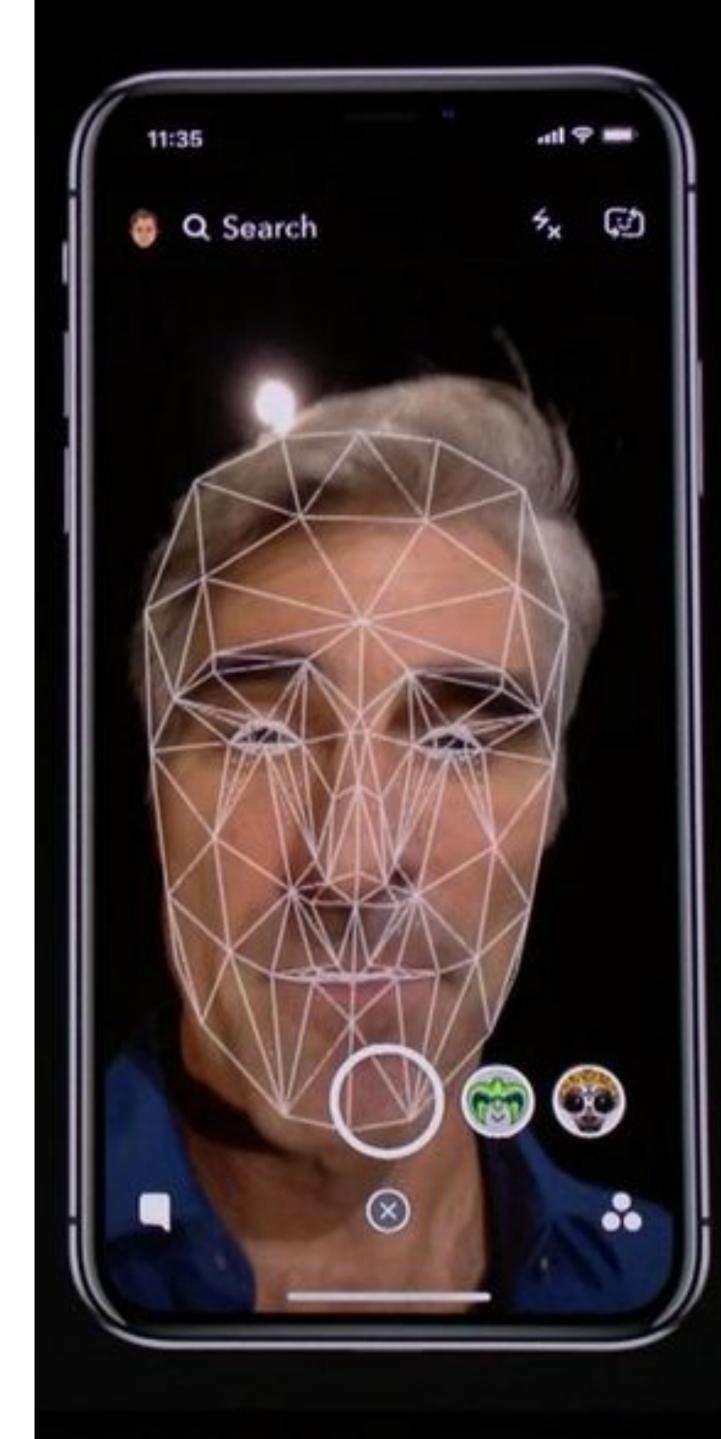

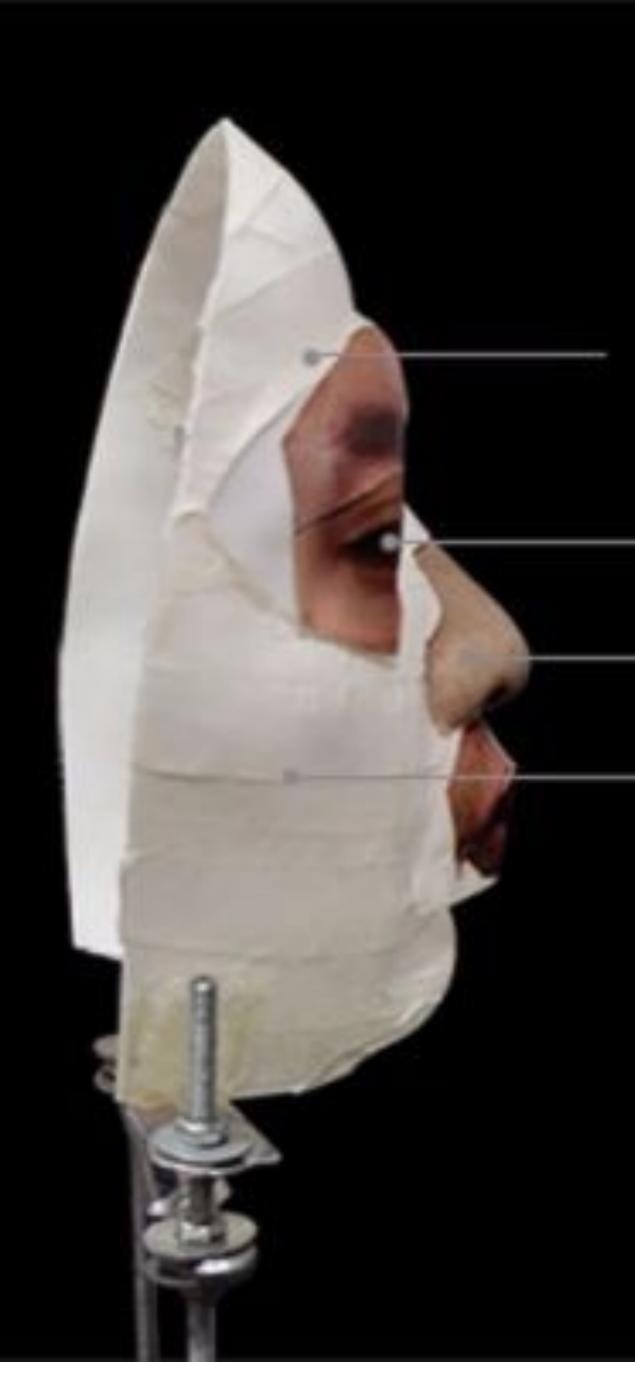

Specially processed area

2D images
 Silicone nose
 3D printed frame

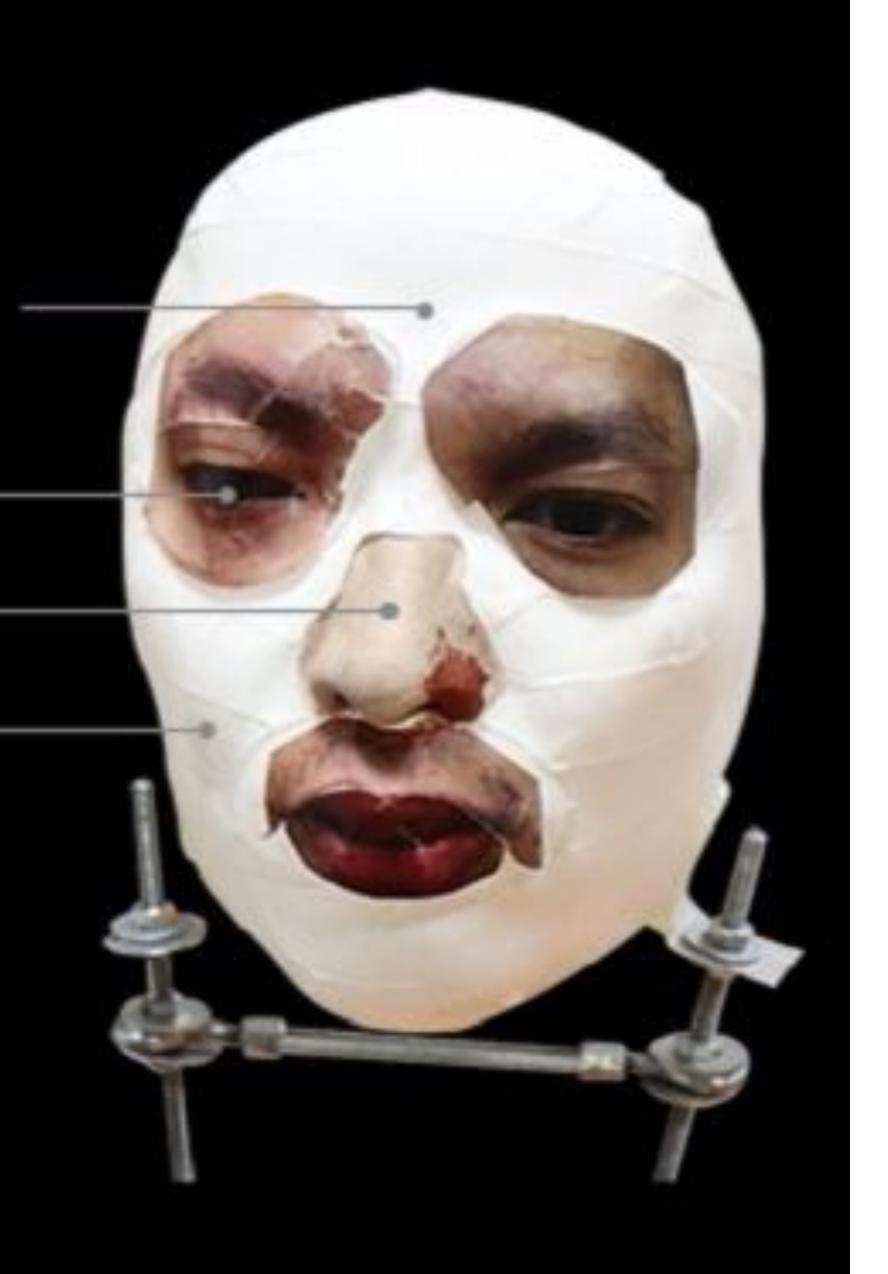

#### By Press Association

Saturday, October 19, 2019 - 01:20 PM

Google has confirmed the Face Unlock system on its new Pixel 4 smartphone can allow access to the device even when the user has their eyes closed.

Early testers of the phone, as well as security experts, have raised concerns it could lead to unauthorised access to the device.

It has been suggested someone else could gain access to the phone by holding it in front of the face of its sleeping owner, but Google said it meets security requirements.

The technology giant unveiled the new phone earlier this week.

In a statement, Google said: "Pixel 4 Face Unlock meets the security requirements as a strong biometric and can be used for payments and app authentication, including banking apps.

"It is resilient against unlock attempts via other means, like with masks.

"If you want to temporarily disable Face Unlock, you can use lockdown mode to temporarily require a PIN/pattern/password.

- Secure?
  - Very much depends on the implementation

- Secure?
  - Very much depends on the implementation
- Some systems ask you to record a static phrase
  - E.g. say "unlock" to unlock
  - This is wildly insecure
    - Attacker can record and replay your voice

- Secure?
  - Very much depends on the implementation
- Some systems ask you to record a static phrase
  - E.g. say "unlock" to unlock
  - This is wildly insecure
    - Attacker can record and replay your voice

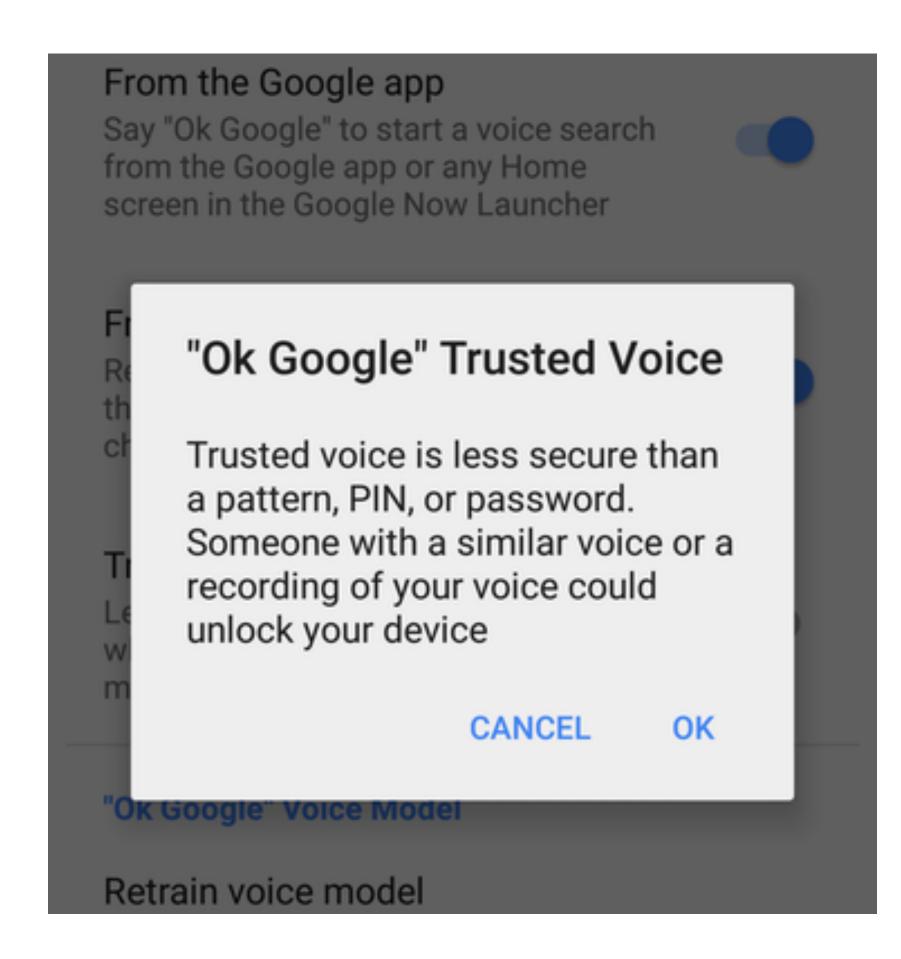

- Secure?
  - Very much depends on the implementation
- Some systems ask you to record a static phrase
  - E.g. say "unlock" to unlock
  - This is wildly insecure
    - Attacker can record and replay your voice
- Others ask you to train a model of your voice
  - Train the system by speaking several sentences
  - To authenticate, speak several randomly chosen words
  - Not vulnerable to trivial replay attacks, but still vulnerable
    - Given enough samples of your voice, an attacker can train a synthetic voice AI that sounds just like you

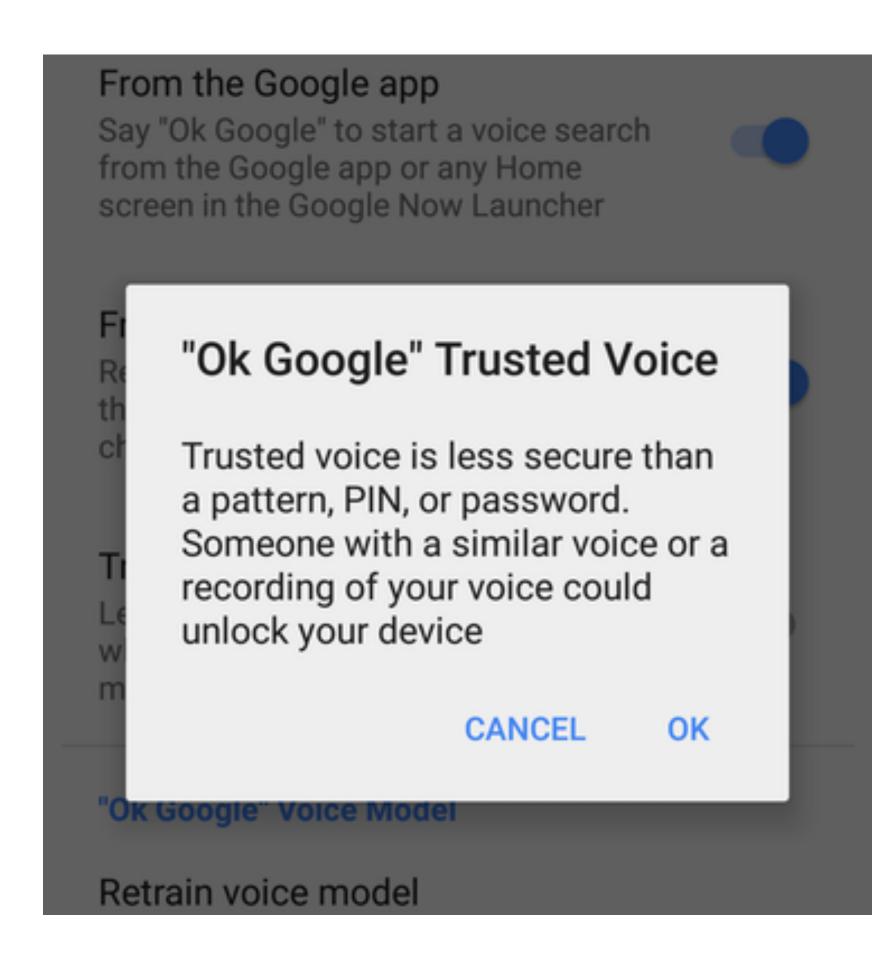

#### Fundamental Issue With Biometrics

- Biometrics are immutable
  - You are the password, and you can't change
  - Unless you plan on undergoing plastic surgery?
- Once compromised, there is no reset
  - Passwords and tokens can be changed
- Example: the Office of Personnel Management (OPM) breach
  - US gov agency responsible for background checks
  - Had fingerprint records of all people with security clearance
  - Breached by China in 2015, all records stolen:(

#### Something You Have

- Two-factor authentication has become more commonplace
- Possible second factors:
  - SMS passcodes
  - Time-based one time passwords
  - Hardware tokens

#### SMS Two Factor

- Relies on your phone number as the second factor
  - Key assumption: only your phone should receive SMS sent to your number

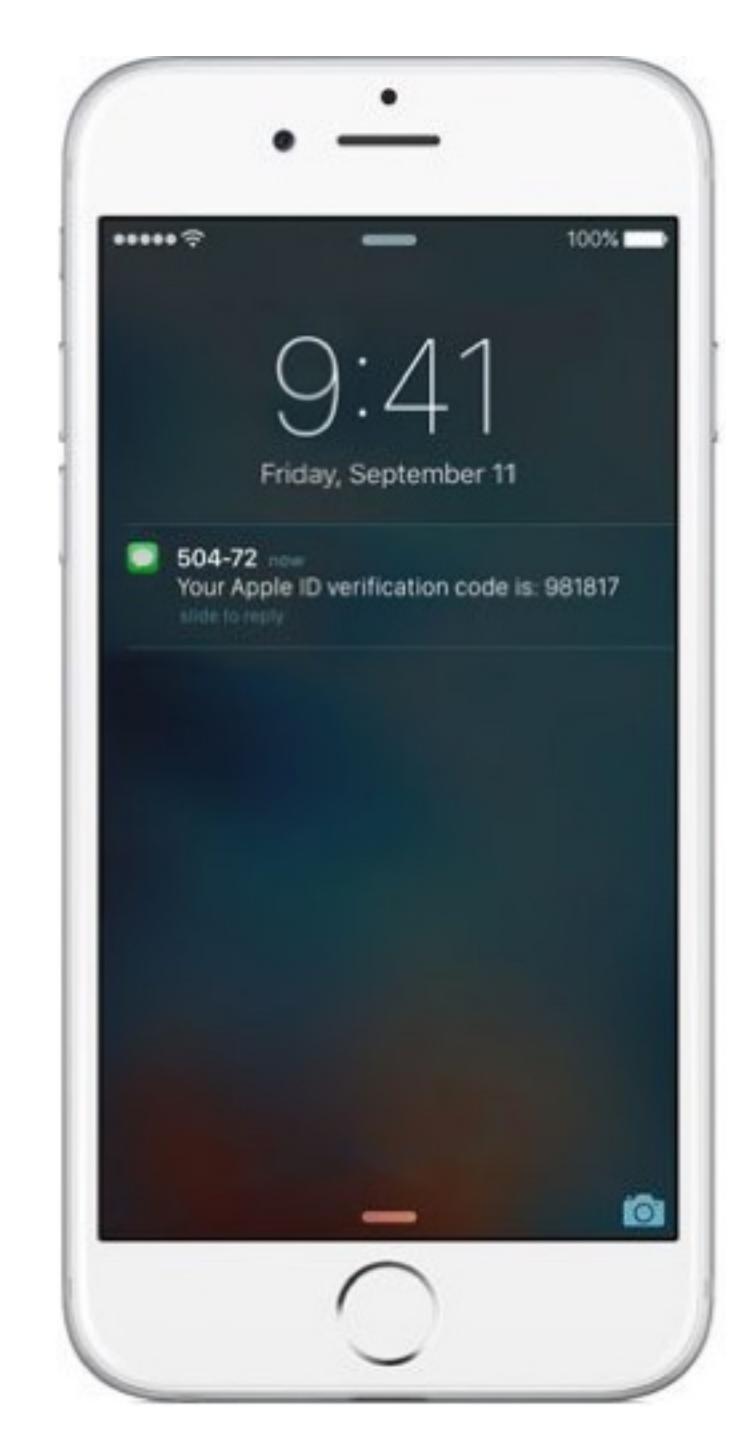

#### SMS Two Factor

- Relies on your phone number as the second factor
  - Key assumption: only your phone should receive SMS sent to your number
- SMS two factor is deprecated. Why?

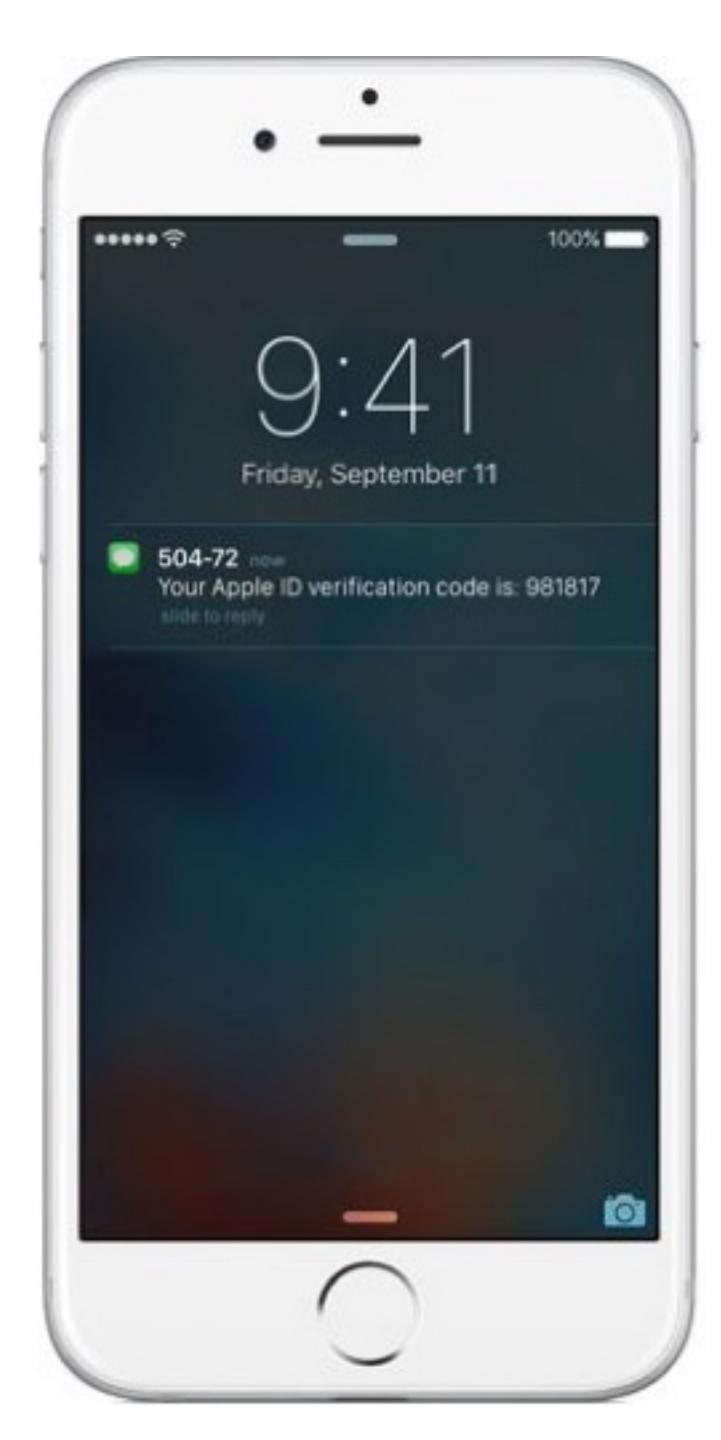

#### SMS Two Factor

- Relies on your phone number as the second factor
  - Key assumption: only your phone should receive SMS sent to your number
- SMS two factor is deprecated. Why?
- Social engineering the phone company
  - 1. Call and pretend to be the victim
  - 2. Say "I got a new SIM, please activate it"
  - 3. If successful, phone calls and SMS are now sent to your SIM in your phone, instead of the victim
- Not hypothetical: successfully used against many victims

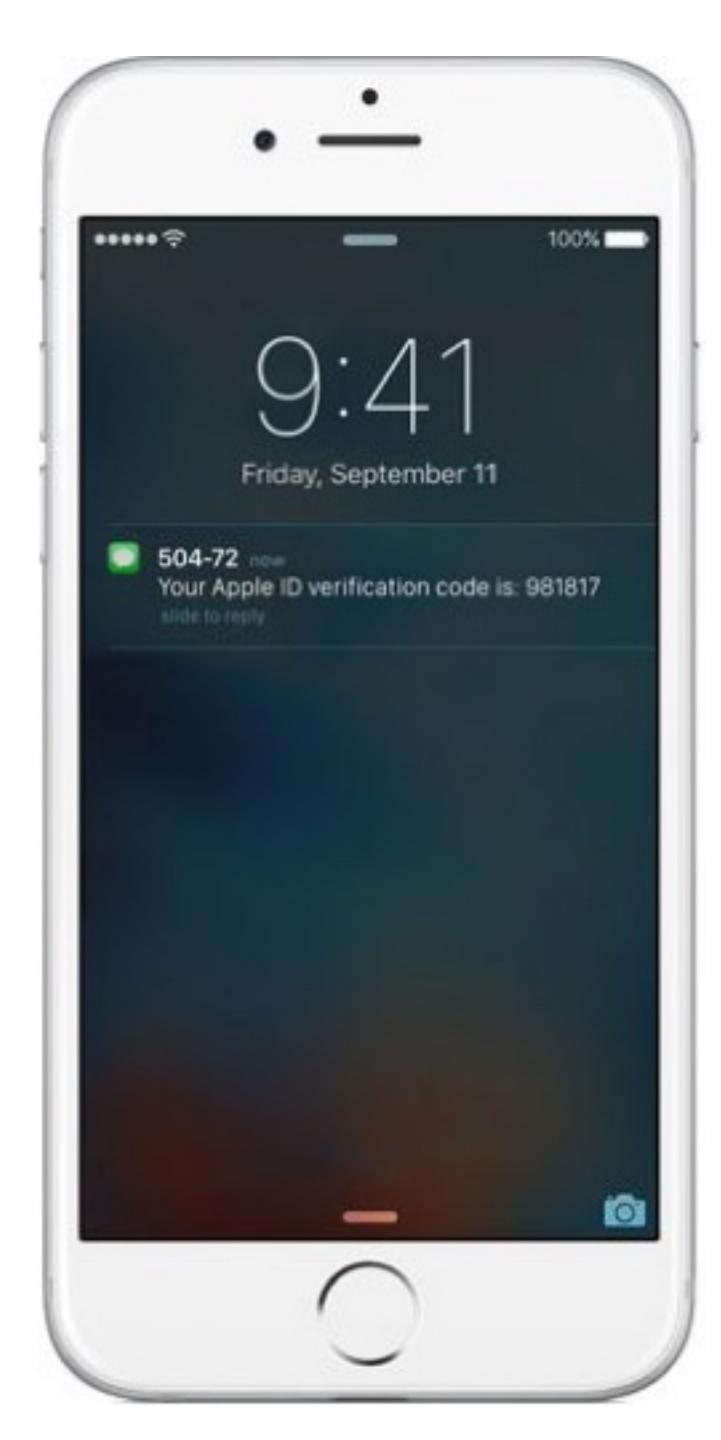

First, criminals call a cell phone carrier's tech support number pretending to be their target. They explain to the company's employee that they "lost" their SIM card, requesting their phone number be transferred, or ported, to a new SIM card that the hackers themselves already own. With a bit of social engineering—perhaps by providing the victim's Social Security Number or home address (which is often available from one of the many data breaches that have happened in the last few years)—the criminals convince the employee that they really are who they claim to be, at which point the employee ports the phone number to the new SIM card.

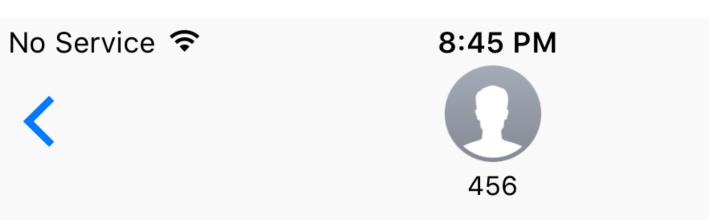

Text Message Today 8:38 PM ⊕ 

★ 78% |

Game over.

"With someone's phone number," a hacker who does SIM swapping told me, "you can get into every account they own within minutes and they can't do anything about it." Free T-Mobile Msg: The SIM card for has been updated.

Account activity details at my.t-mobile.com. Call 1-800-937-8997 if change is unauthorized.

#### One Time Passwords

- Generate ephemeral passcodes that change over time
- To login, supply normal password and the current one time password
- Relies on a shared secret between your mobile device and the service provider
  - Shared secret allows both parties to know the current one time password

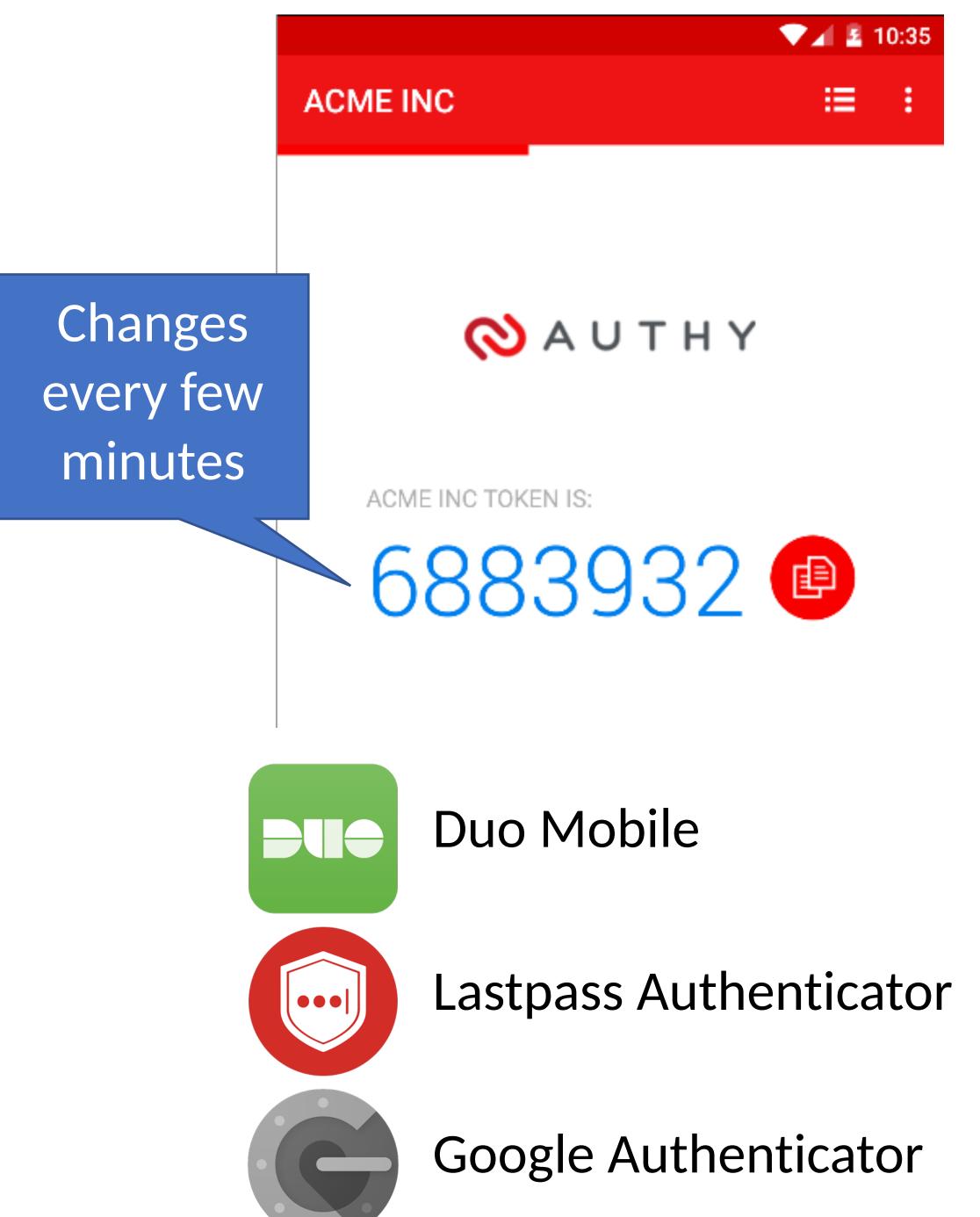

## Time-based One-time Password Algorithm

TO = <the beginning of time, typically Thursday, 1 January 1970 UTC>

TI = <length of time the password should be valid>

K = <shared secret key>

d = <the desired number of digits in the password>

TC = floor((unixtime(now) - unixtime(TO)) / TI),

TOTP = HMAC(K, TC) % 10<sup>d</sup>

Specially formatted SHA1-based signature

#### Time-based One-time Password Algorithm

TO = <the beginning of time, typically Thursday, 1 January 1970 UTC>

TI = <length of time the password should be valid>

K = <shared secret key>

d = <the desired number of digits in the password>

TC = floor((unixtime(now) - unixtime(TO)) / TI),

TOTP = HMAC(K, TC) % 10<sup>d</sup>

Specially formatted SHA1-based signature

Given *K*, this algorithm can be run on your phone and by the service provider

## Secret Sharing for TOTP

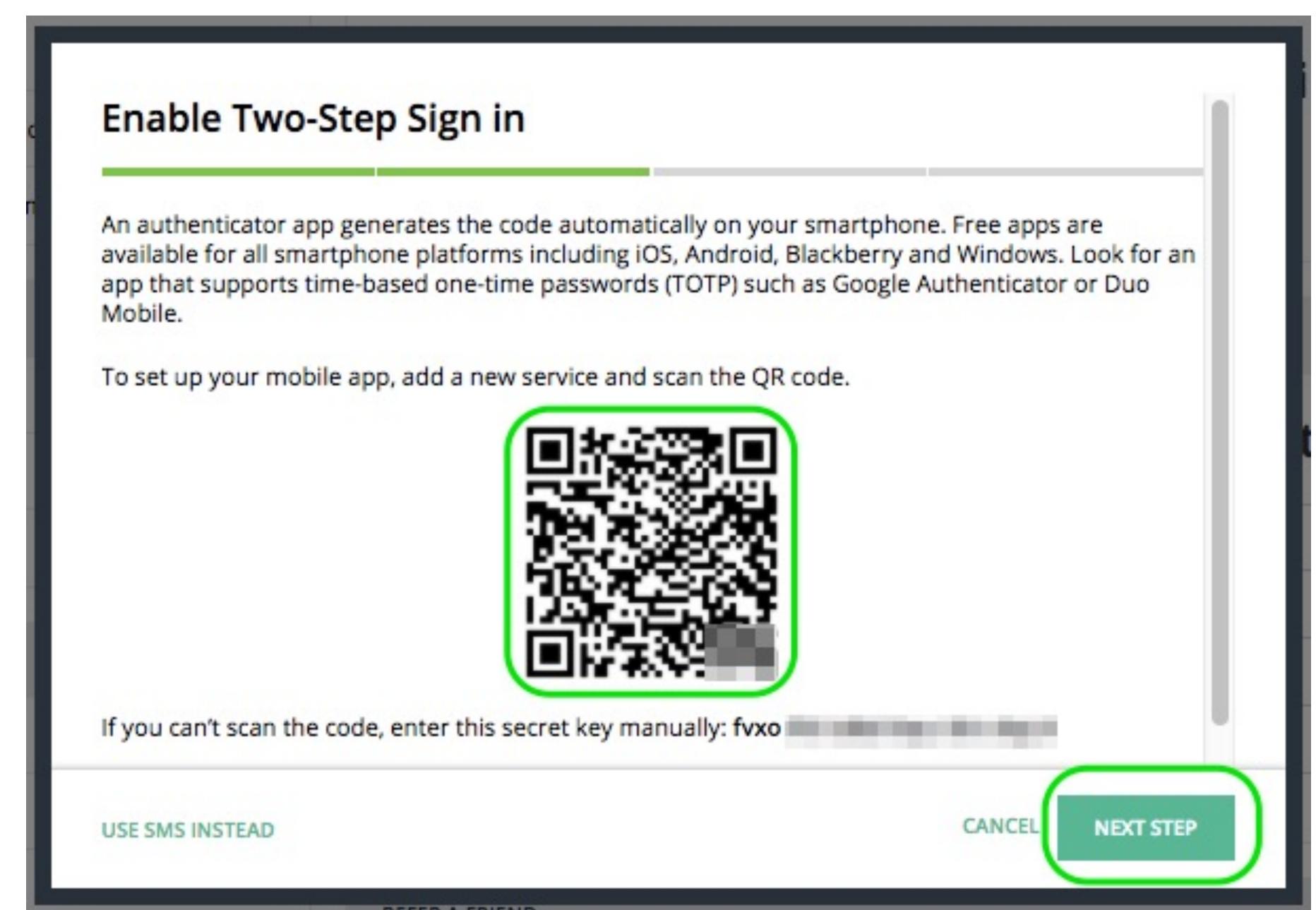

#### Hardware Two Factor

- Special hardware designed to hold cryptographic keys
- Physically resistant to key extraction attacks
  - E.g. scanning tunneling electron microscopes
- Uses:
  - 2<sup>nd</sup> factor for OS log-on
  - 2<sup>nd</sup> factor for some online services
  - Storage of PGP and SSH keys

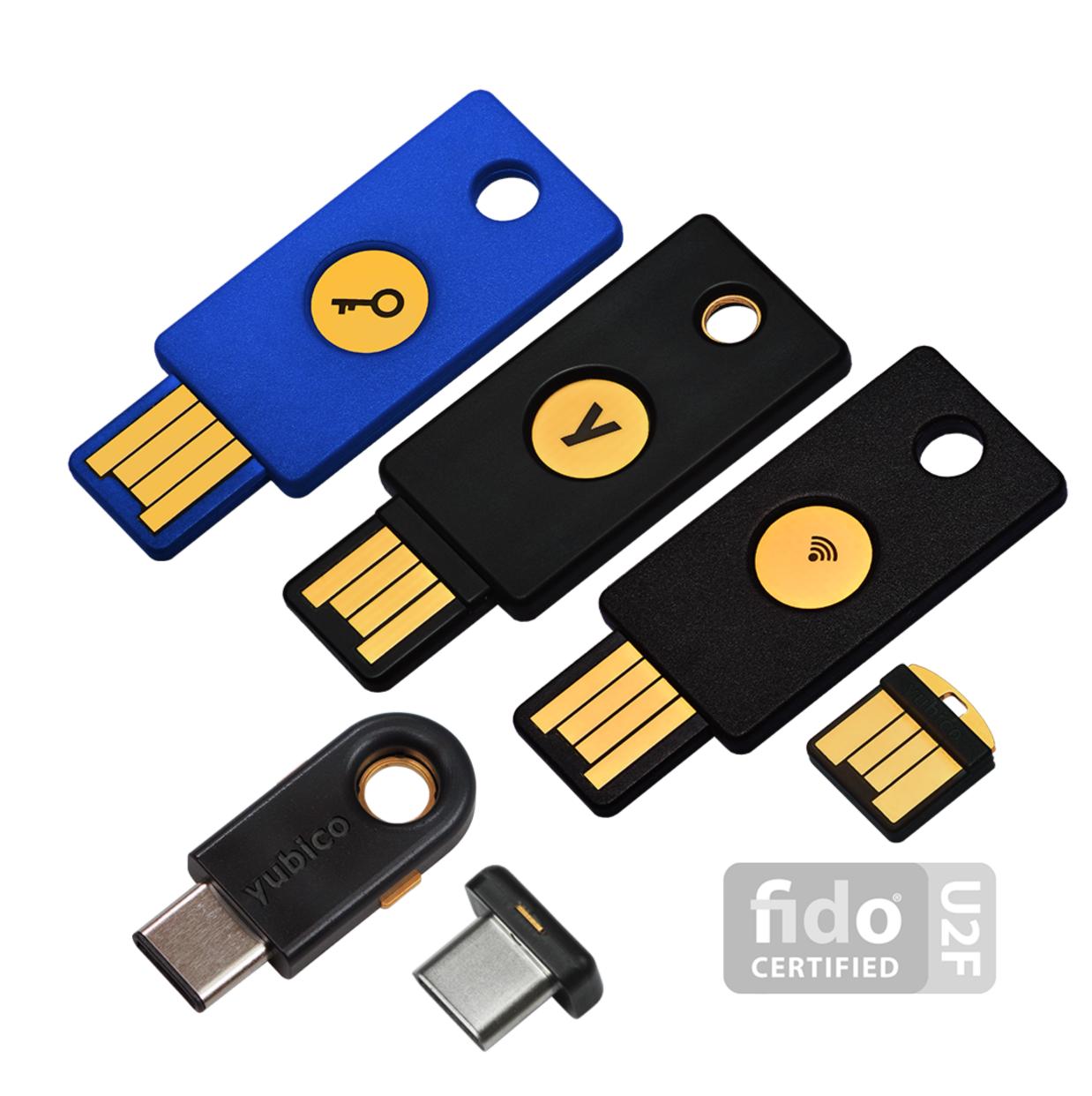

#### Universal 2<sup>nd</sup> Factor (U2F)

- Supported by Chrome, Opera, and Firefox (must be manually enabled)
- Works with Google, Dropbox, Facebook, Github, Gitlab, etc.

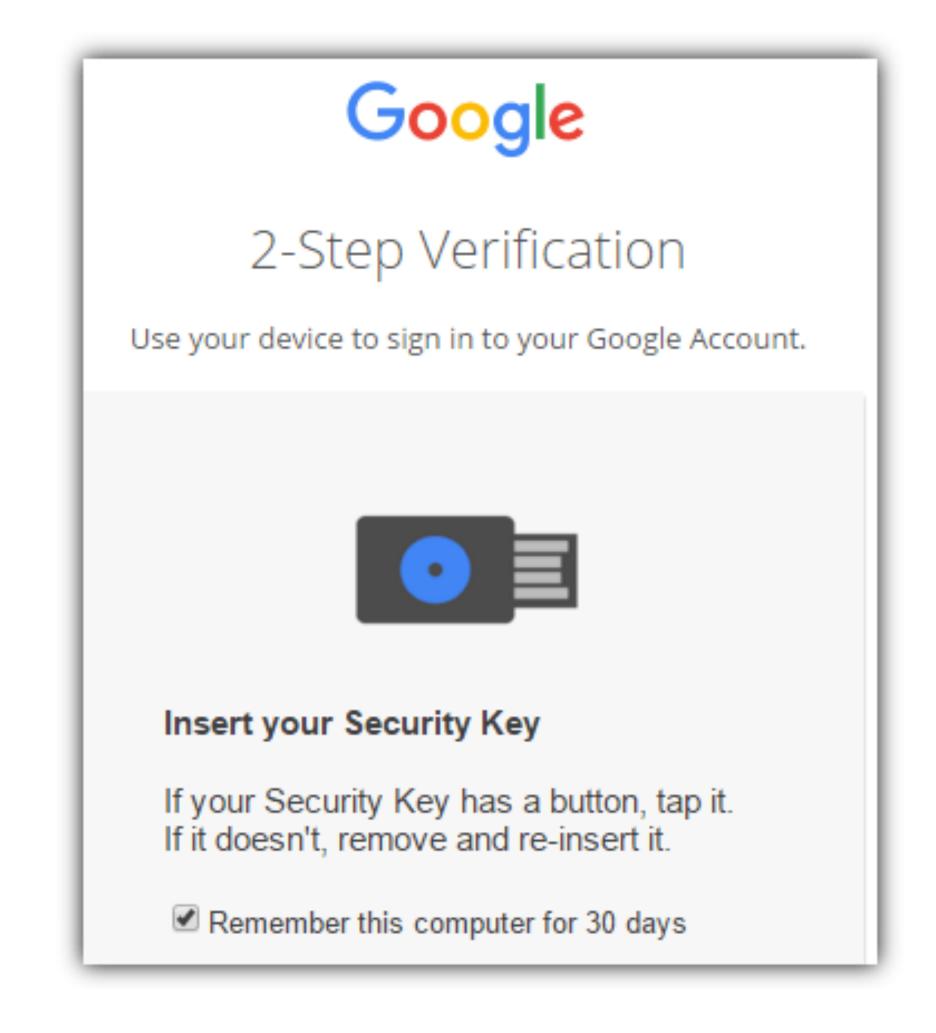

## Universal 2<sup>nd</sup> Factor (U2F)

- Supported by Chrome, Opera, and Firefox (must be manually enabled)
- Works with Google, Dropbox, Facebook, Github, Gitlab, etc.

- Pro tip: always buy 2 security keys
  - Associate both with your accounts
  - Keep one locked in a safe, in case you lose your primary key;)

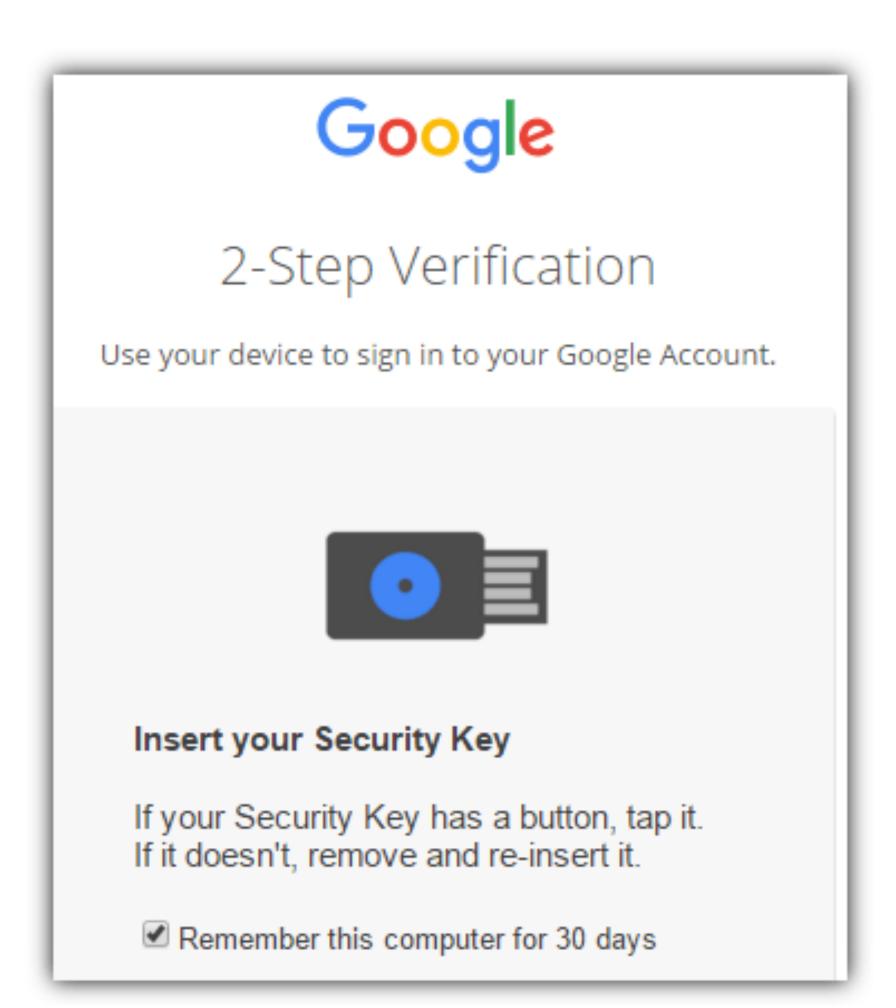

## How does U2F work?

Website (Relying Party) Make a signing key {register} {register} (sk,pk) Init { pk, sign\_sk("username") } User, pk Sign challenge using sk {login, challenge ch} {login, ch} Login  $s \leftarrow \mathsf{Sign}_{sk}(ch)$ { S }

 $Verify_{pk}(ch)$ 

## Vulnerable to simple attack

# Simple Phishing

Lure: A spammed email with a call to action from a seemingly legitimate source encouraging the user to visit a hook website.

Hook: A website designed to mimic legitimate site and collect confidential information.

# Spear Phishing @ IU

Experiment by T. Jagatic, N. Johnson, M. Jakobsson, F. Menczer.

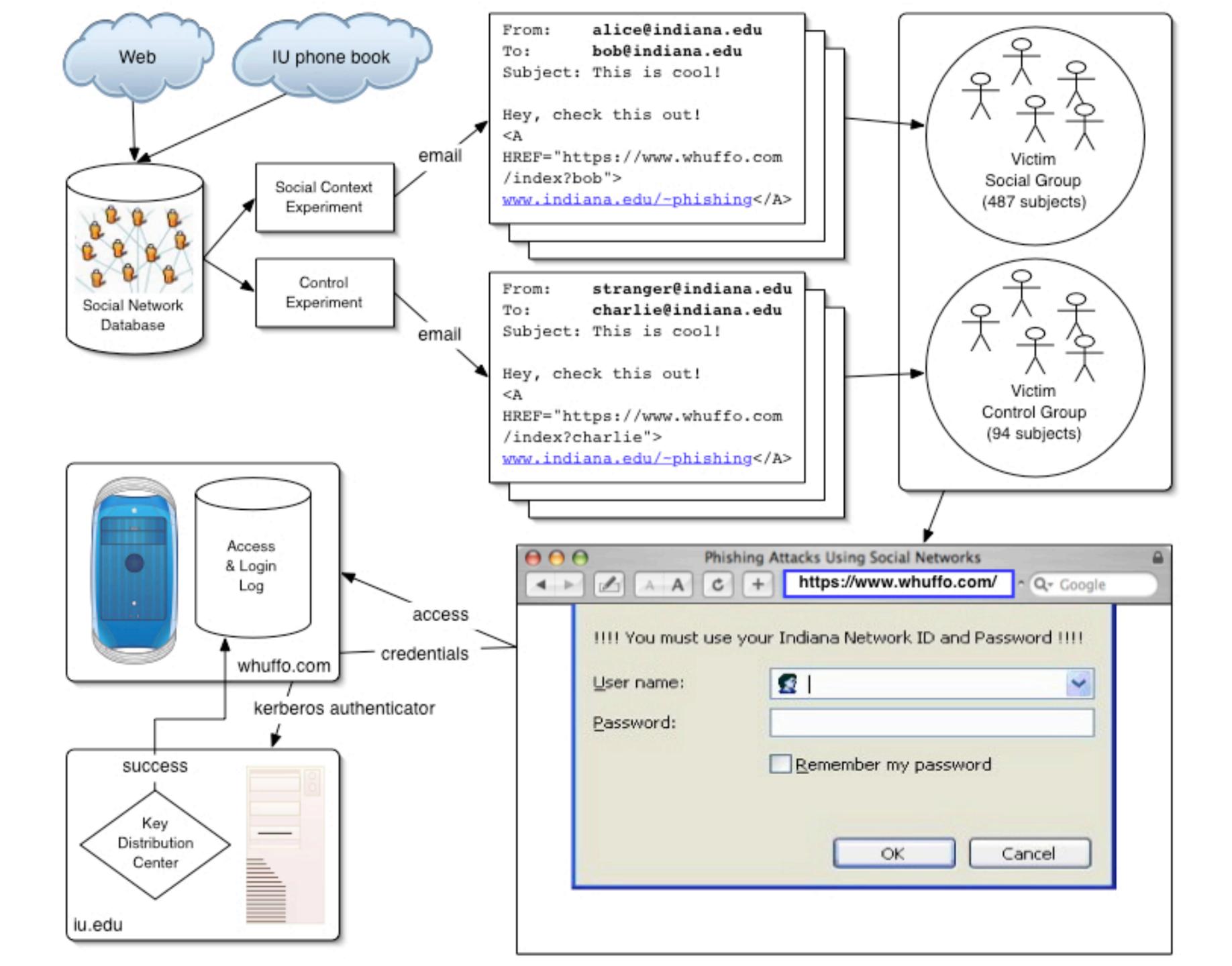

## Control Phishing Success Rate:

9-23%

with 95% Confidence Interval

## Spear Phishing Success Rate:

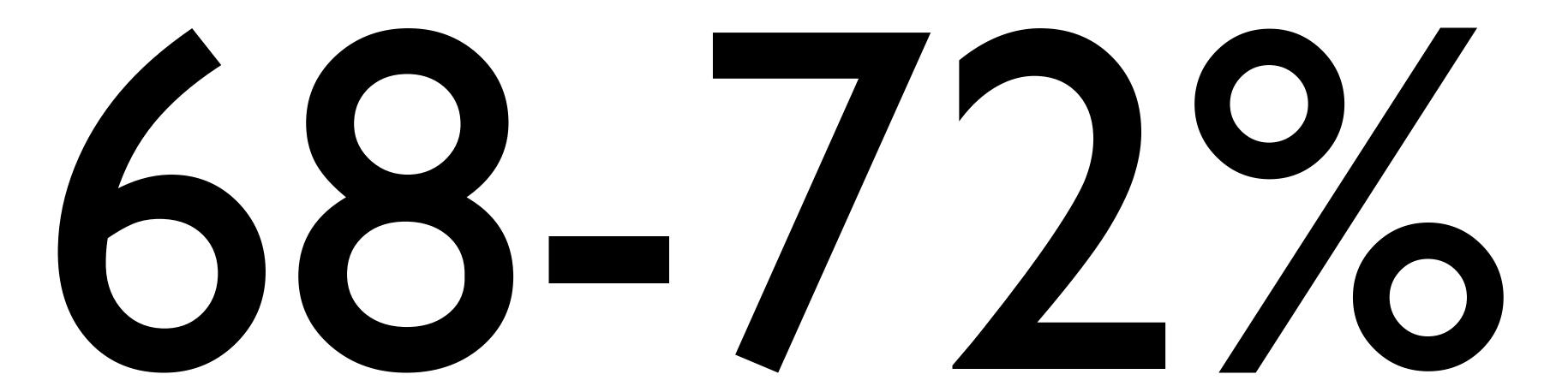

with 95% Confidence Interval

## Spear Phishing Success Rate by Gender

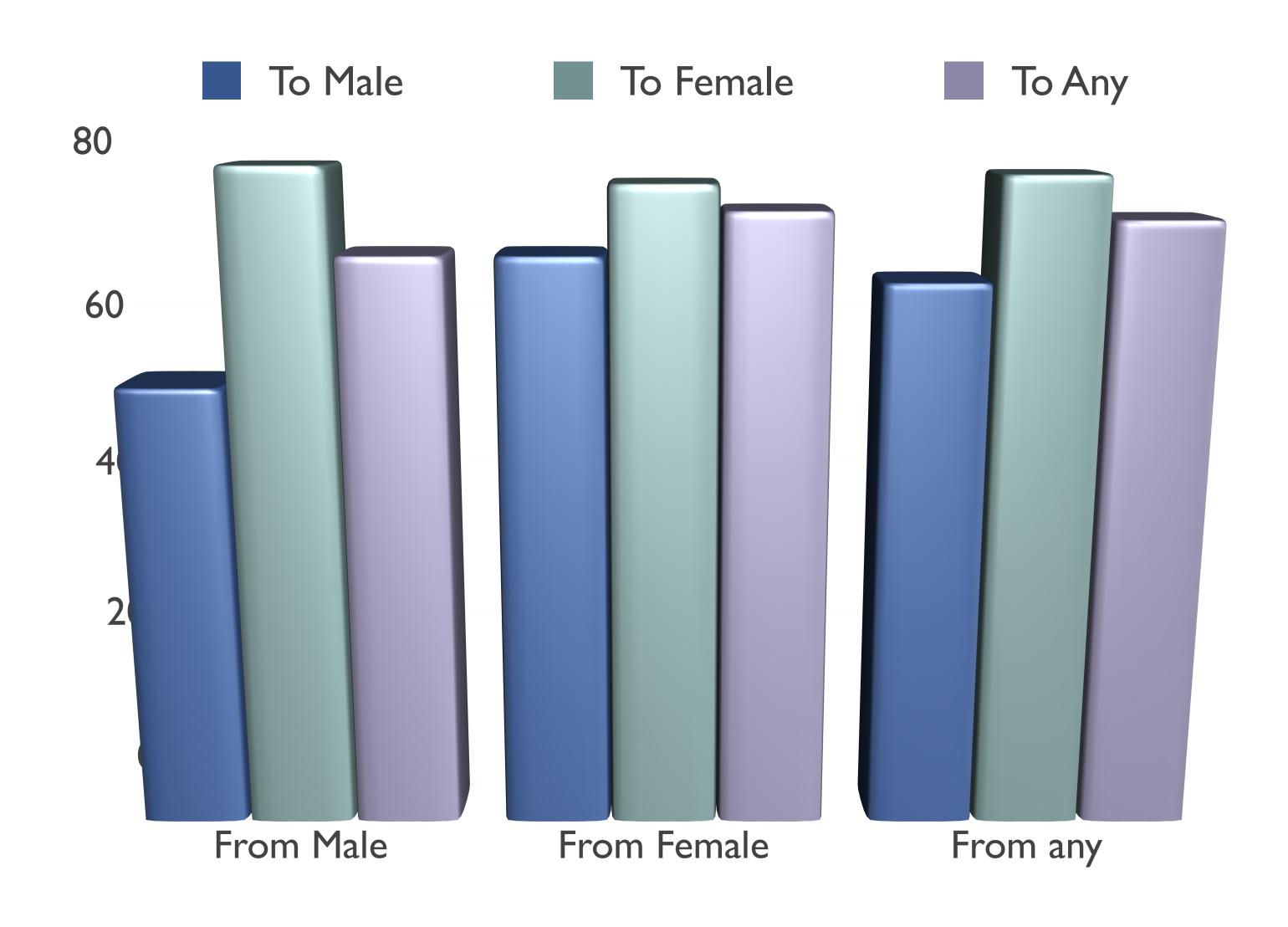

## VOIP Phishing

Lure: Get victim to call a bogus 800... number about their account.

Hook: Have the human on the other end extract the victim's information.

From: FlagStar Bank <usflag60536@flagstar.com>

Date: 11 Sep 2007 10:55:21 -0400

To: <samyers@indiana.edu>

Subject: You have one new private message

Dear FlagStar Bank card holder,

You have one new private message.

Please call free 800-870-8124 to listen to your private message.

Copyright ©2007 FlagStar Bank

Source: Steven Myers, IU

From: FlagStar Bank <usflag60536@flagstar.com>

Date: 11 Sep 2007 10:55:21 -0400

To: <samyers@indiana.edu>

Subject: You have one new private message

Dear FlagStar Bank card holder,

You have one new private message.

Please call free 800-870-8124 to listen to your private message.

Copyright ©2007 FlagStar Bank

Source: Steven Myers, IU

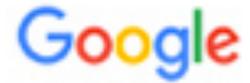

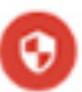

#### Someone has your password

Hi William

Someone just used your password to try to sign in to your Google Account

Details:

Tuesday, 22 March, 14:9:25 UTC IP Address: 134.249.139.239

Location: Ukraine

Google stopped this sign-in attempt. You should change your password immediately.

CHANGE PASSWORD

Best, The Gmail Team

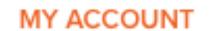

MAR 19

http://myaccount.google.com-securitysettingpage.tk/security/signinoptions/password? e=am9obi5wb2Rlc3RhQGdtYWlsLmNvbQ%3D%3D&fn=Sm9obiBQb2Rlc3Rh&n=Sm9obg%3D%3D&img=Ly9saDQuZ29vZ2xldXNlcmNvbnRlbnQuY29tLy1RZVlPbHJkVGp2WS9BQUFB...

http://myaccount.google.com-securitysettingpage.tk/security/signinoptions/password?
e=am9obi5wb2Rlc3RhQGdtYWlsLmNvbQ%3D%3D&fn=Sm9obiBQb2Rlc3Rh&n=Sm9obg%3D%3D&img=Ly9saDQuZ29vZ2xldXNlcmNvbnRlbnQuY29tLy1RZVlPbHJkVGp2WS9BQUFBQUFBQUFBQUFBQUFBQUFCTS9CQldVOVQ0bUZUWS9waG90by5qcGc%3D&id=1sutlodlwe

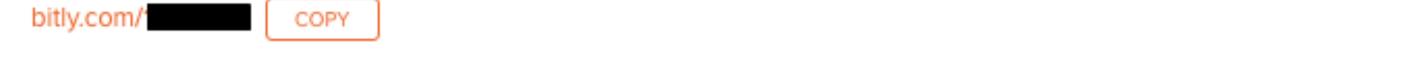

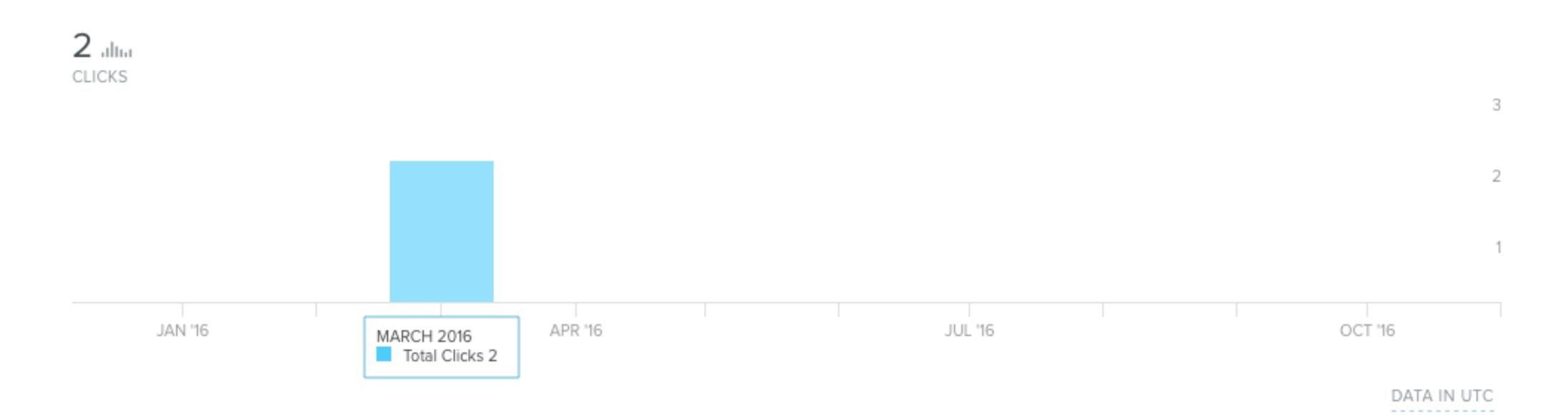

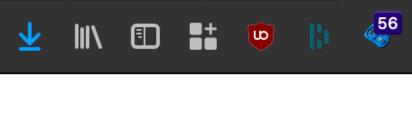

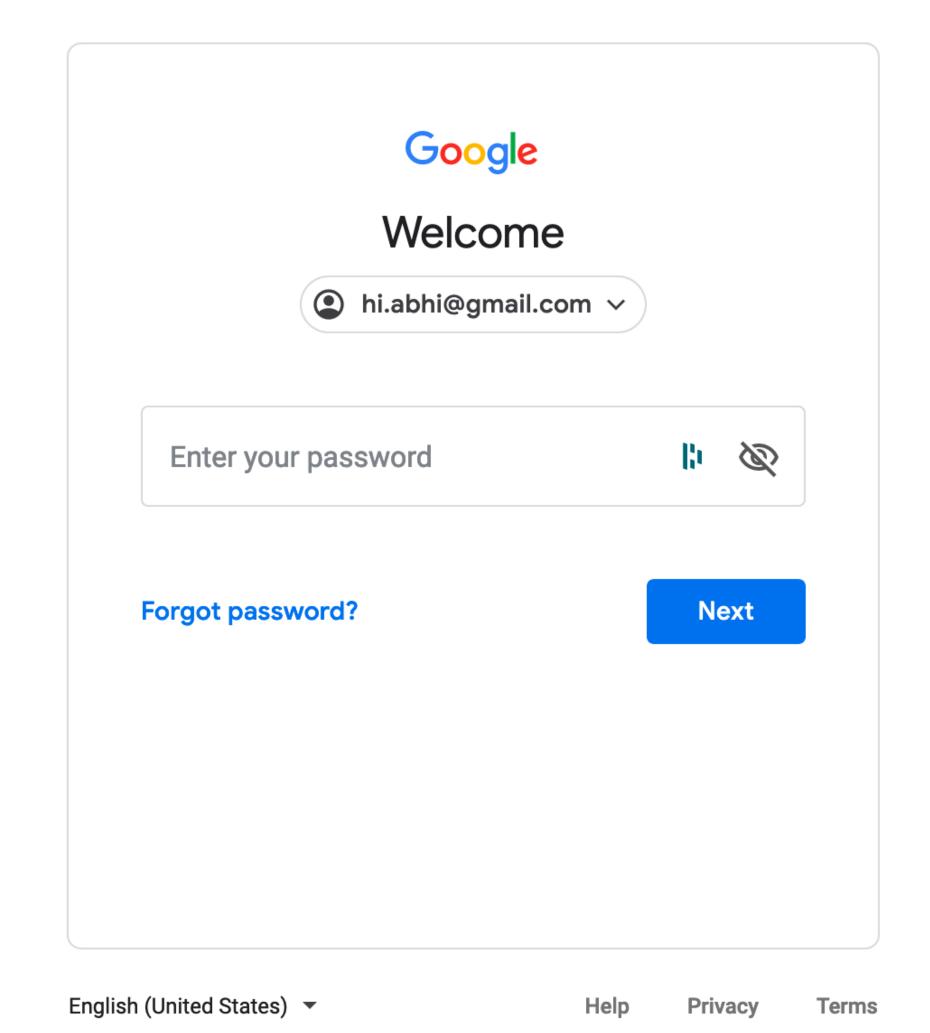

## U2F can help prevent this attack

Website (Relying Party) Make a signing key {register} {register} (sk,pk) Init { pk, sign\_sk("username") } User, pk Sign challenge using sk {login, challenge ch} Login { S }

## U2F can help prevent this attack

{register}

Website (Relying Party)

Init

Make a signing key (sk,pk)

{ pk, sign\_sk("username") }

User, pk

Login

Sign challenge using sk

{login, ch, origin, tls\_id}

 $s \leftarrow \mathsf{Sign}_{sk}(ch, \mathsf{url}, \mathsf{tls}_{id})$ 

{ S }

{login, challenge ch}

{register}

 $Verify_{pk}(ch, url, tls_{id})$ 

# U2F can help prevent tracking

Make a signing key
(sk,pk)

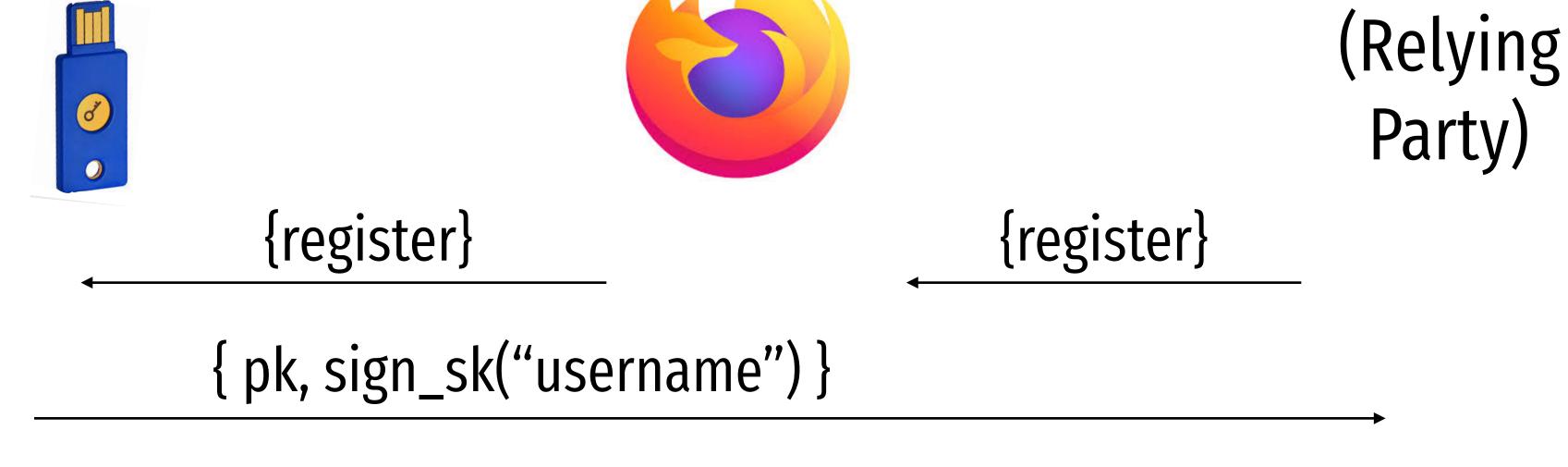

User, pk

Website

# U2F can help prevent tracking

Website (Relying Party)

Init

Make a signing key (sk,pk)
And link it with appid, and create A token "h"

```
{appid, register} {appid, register}

{ h, pk, sign_sk("username") }
```

User, h, pk

# U2F can help prevent tracking

Website (Relying Party)

Init

Make a signing key (sk,pk)

And link it with appid, and create A token "h"

```
{appid, register} {appid, register} {h, pk, sign_sk("username")}
```

User, h, pk

Login

```
Lookup sk using h
Sign challenge using sk
```

```
{login, h, ch, origin, tls_id}
```

$$s \leftarrow \mathsf{Sign}_{sk}(ch, \mathsf{url}, \mathsf{tls}_{id})$$

 $Verify_{pk}(ch, url, tls_{id})$ Check h

```
Sending request with appId: https://u2f.bin.coffee
  "version": "U2F V2",
  "challenge": "uQnl3M4Rj3FZgs6WjyLaZAfwRh4"
Got response:
  "clientData": "eyJjaGFsbGVuZ2UiOiJ1UW5sM000UmozRlpnczZXanlMYVpBZndSaDQiLCJvcmlnaW4iOiJodHRwczovL3UyZi5iaW4uY29mZmVlIiwidHlwIjoibmF2
  "errorCode": 0,
  "registrationData": "BQRSuRLPv0p5udQ55vVhucf3N50q6...",
  "version": "U2F V2"
Key Handle: 0r0Z0p0F0E0-0d0W0c0Q0b0X0i020C0w0-0E0v0h0t0T0T0P0 0-090 0a050P0e030u0b0z0l0K0Q0r0O0f0u030 0P020B0J0M0x0D050J0 0d0P0Q0e0j0
Certificate: 3082021c3082...
Attestation Cert
Subject: Yubico U2F EE Serial 14803321578
Issuer: Yubico U2F Root CA Serial 457200631
Validity (in millis): 1136332800000
Attestation Signature
R: 00b11e3efe5ae5ac7ca0e0d4fe2c5b5cf18a2531c0f4f70b11c30b72b5f946a9a3
S: 0f37ab2d4f93ebcdaed0a51b4b17fb93403db9873f0e9cce36f17b1502734bb2
[PASS] Signature buffer has no unnecessary bytes.: 71 == 71
[PASS] navigator.id.finishEnrollment == navigator.id.finishEnrollment
[PASS] uQnl3M4Rj3FZqs6WjyLaZAfwRh4 == uQnl3M4Rj3FZqs6WjyLaZAfwRh4
[PASS] https://u2f.bin.coffee == https://u2f.bin.coffee
[PASS] Verified certificate attestation signature
[PASS] Imported credential public key
Failures: 0 TODOs: 0
```

# Future without passwords?

## Authentication Protocols

Unix, PAM, and crypt

Network Information Service (NIS, aka Yellow Pages)

Needham-Schroeder and Kerberos

### Status Check

- At this point, we have discussed:
  - How to securely store passwords
  - Techniques used by attackers to crack passwords
  - Biometrics and 2<sup>nd</sup> factors

### Status Check

- At this point, we have discussed:
  - How to securely store passwords
  - Techniques used by attackers to crack passwords
  - Biometrics and 2<sup>nd</sup> factors
- Next topic: building authentication systems
  - Given a user and password, how does the system authenticate the user?
  - How can we perform efficient, secure authentication in a distributed system?

# Building authentication systems

### Example PAM Configuration

```
# cat /etc/pam.d/system-auth
#%PAM-1.0
auth required pam_unix.so try_first_pa
                                       • Use SHA512 as the hash function
auth optional pam_permit.so
auth required pam_env.so

    Use /etc/shadow for storage

account required pam_unix.so
account optional pam_permit.so
account required pam_time.so
password required pam_unix.so try_first_pass nullok sha512 shadow
password optional pam_permit.so
session required pam_limits.so
session required pam_unix.so
session optional pam_permit.so
```

### Unix Passwords

- Traditional method: crypt
  - 25 iterations of DES on a zeroed vector
  - First eight bytes of password used as key (additional bytes are ignored)
  - 12-bit salt
- Modern version of crypt are more extensible
  - Support for additional hash functions like MD5, SHA256, and SHA512
  - Key lengthening: defaults to 5000 iterations, up to 108 1
  - Full password used
  - Up to 16 bytes of salt

### Password Files

- Password hashes used to be in /etc/passwd
  - World readable, contained usernames, password hashes, config information
  - Many programs read config info from the file...
  - But very few (only one?) need the password hashes

### Password Files

- Password hashes used to be in /etc/passwd
  - World readable, contained usernames, password hashes, config information
  - Many programs read config info from the file...
  - But very few (only one?) need the password hashes
- Turns out, world-readable hashes are Bad Idea
- Hashes now located in /etc/shadow
  - Also includes account metadata like expiration
  - Only visible to root

### Password Storage on Linux

#### /etc/passwd

username:x:UID:GID:full\_name:home\_directory:shell

cbw:x:1001:1000:Christo Wilson:/home/cbw/:/bin/bash

amislove:1002:2000:Alan Mislove:/home/amislove/:/bin/sh

#### /etc/shadow

username:password:last:may:must:warn:expire:disable:reserved

cbw:\$1\$0nSd5ewF\$0df/3G7iSV49nsbAa/5gSg:9479:0:10000::::

amislove: \$1\$|3RxU5F1\$:8172:0:10000::::

### Password Storage on Linux

#### /etc/passwd

username:x:UID:GID:full\_name:home\_directory:shell

cbw:x:1001:1000:Christo Wilson:/home/cbw/:/bin/bash

n Mislove:/home/amislove/:/bin/sh

\$<algo>\$<salt>\$<hash>

Algo: 1 = MD5, 5 = SHA256, 6 = SHA512

etc/shadow

ername:password:last:may:must:warn:expire:disable:reserved

cbw:\$1\$0nSd5ewF\$0df/3G7iSV49nsbAa/5gSg:9479:0:10000::::

amislove: \$1\$I3RxU5F1\$:8172:0:10000::::

# Password Security game

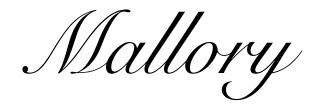

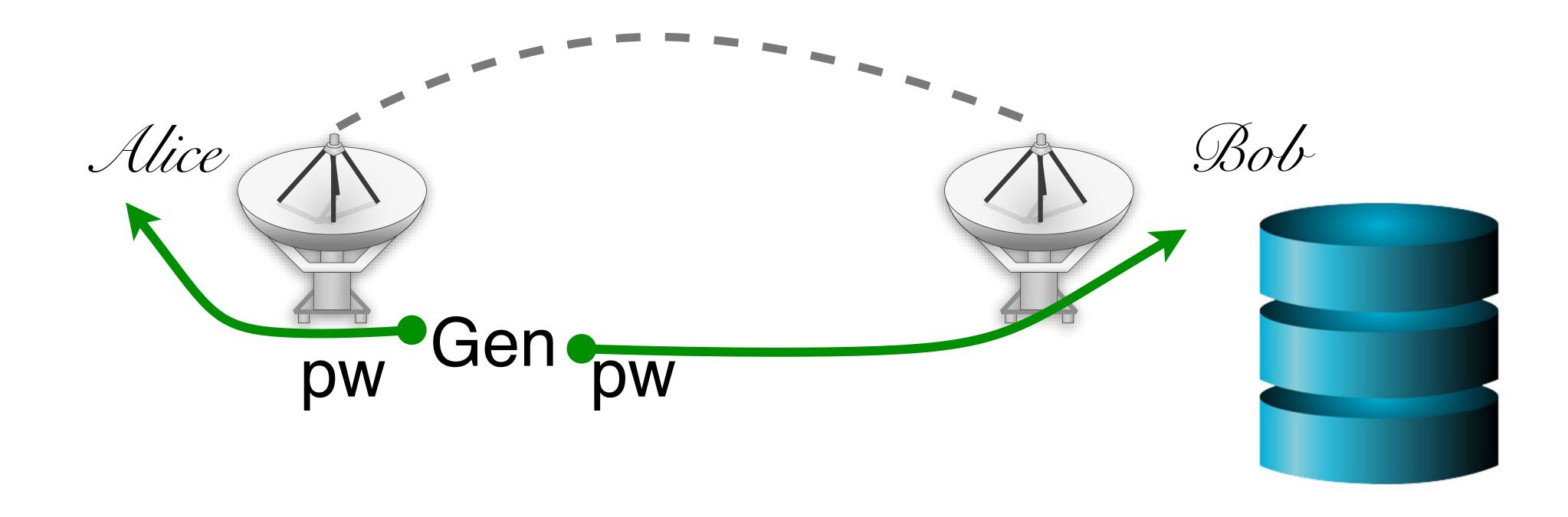

# More realistic picture of the world

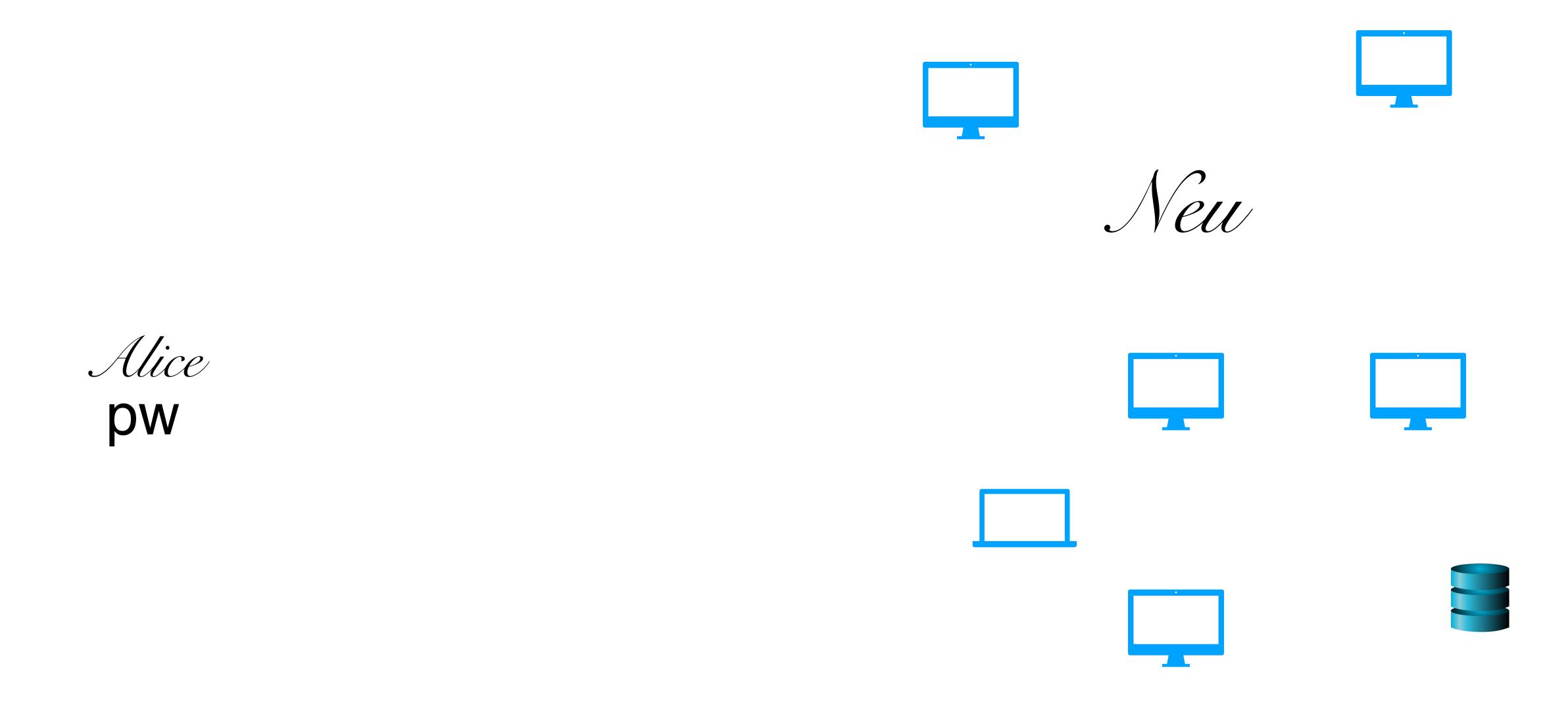

# More realistic picture of the world

What are the problems with this solution?

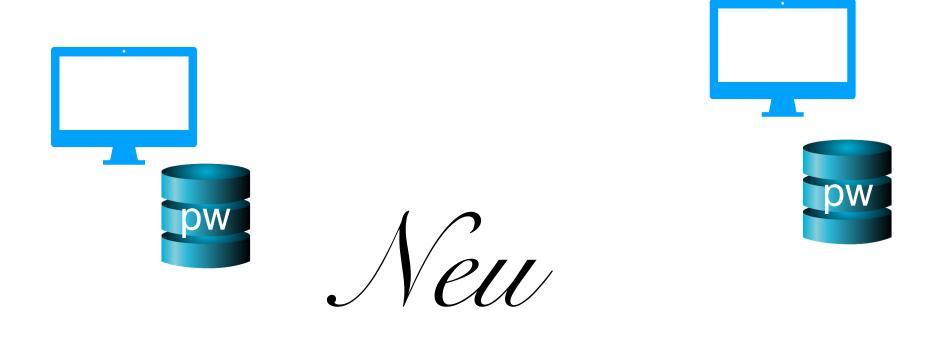

Alice pw

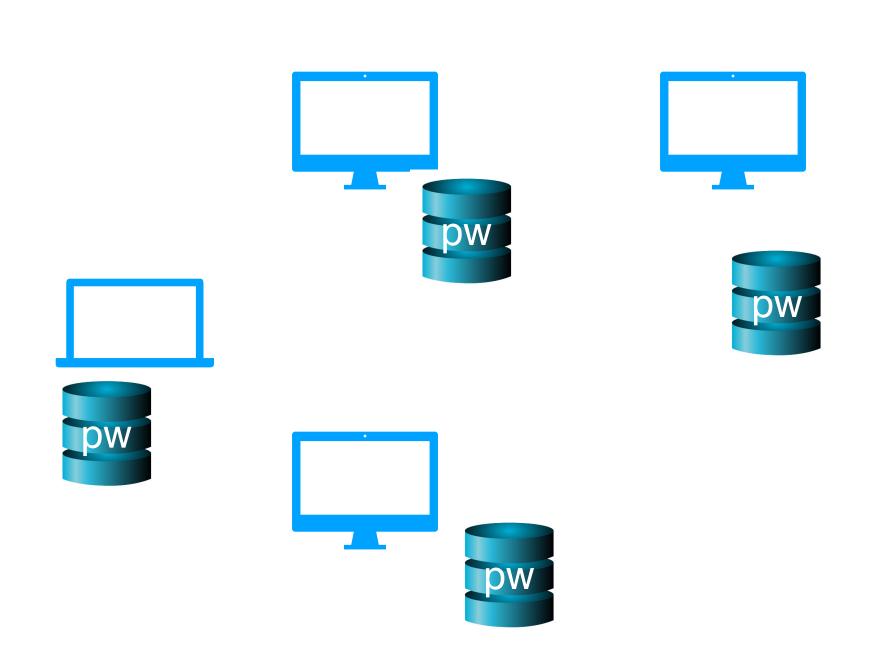

## The problem of distributed authentication

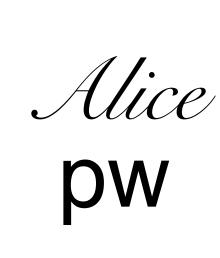

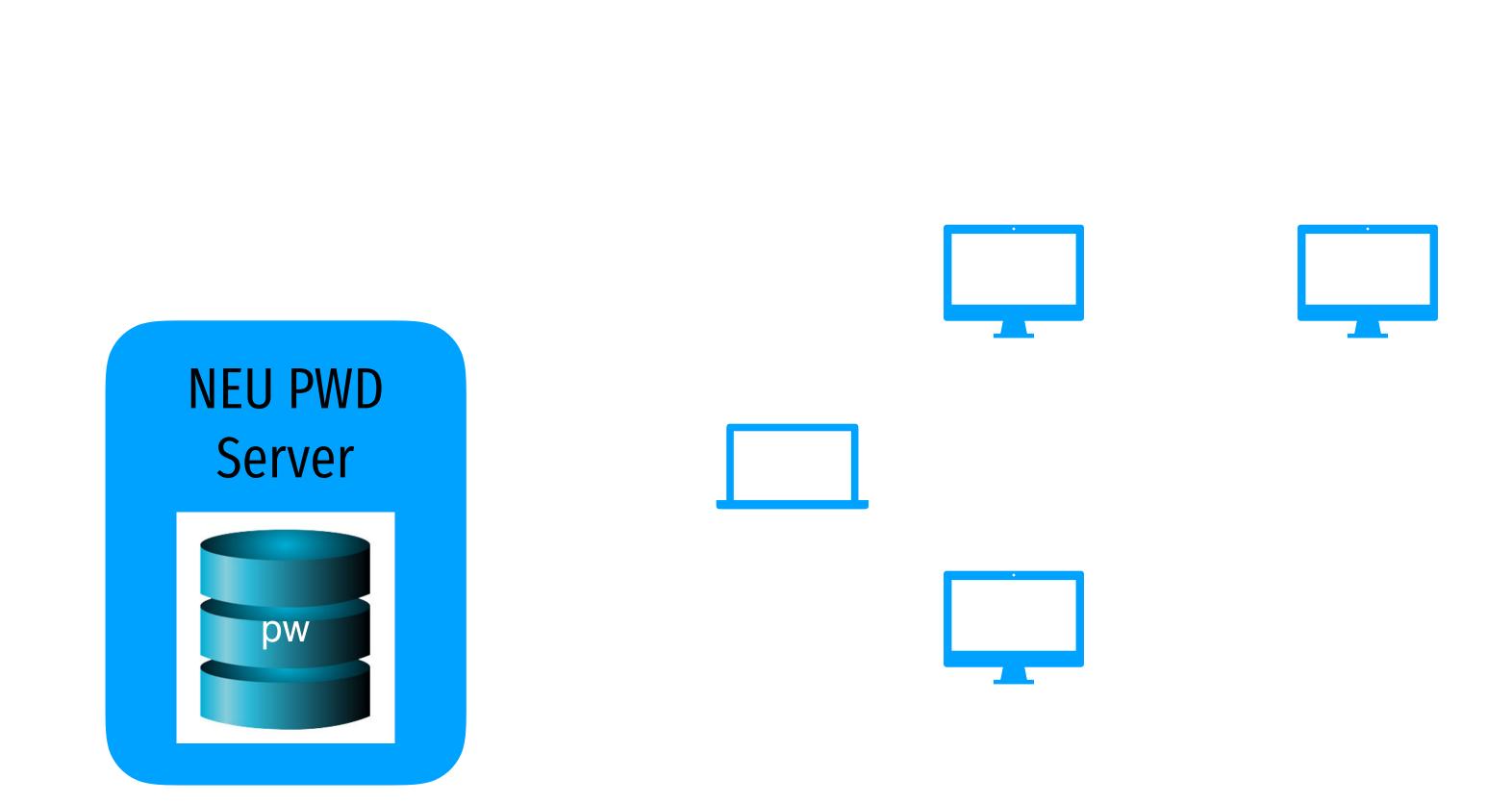

## Distributed authentication: Attacker model

What can attacker do?

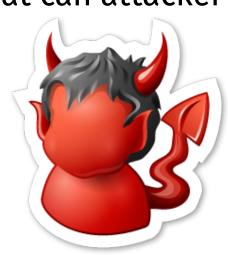

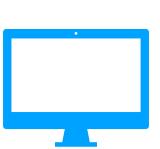

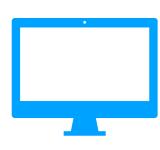

Alice pw

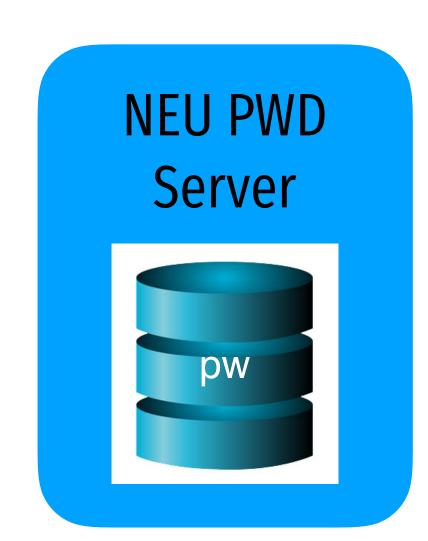

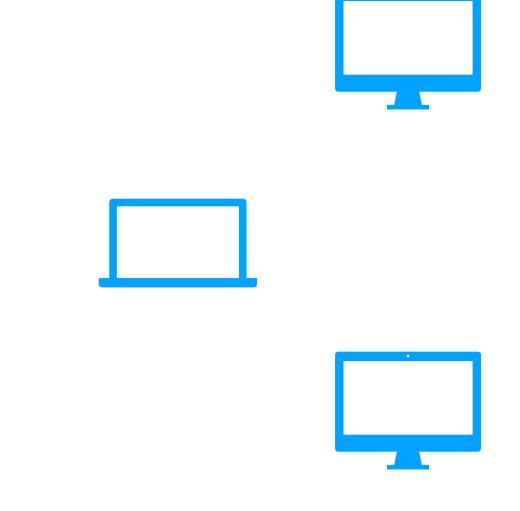

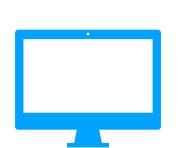

## Distributed authentication: Bad Solution

What can attacker do?

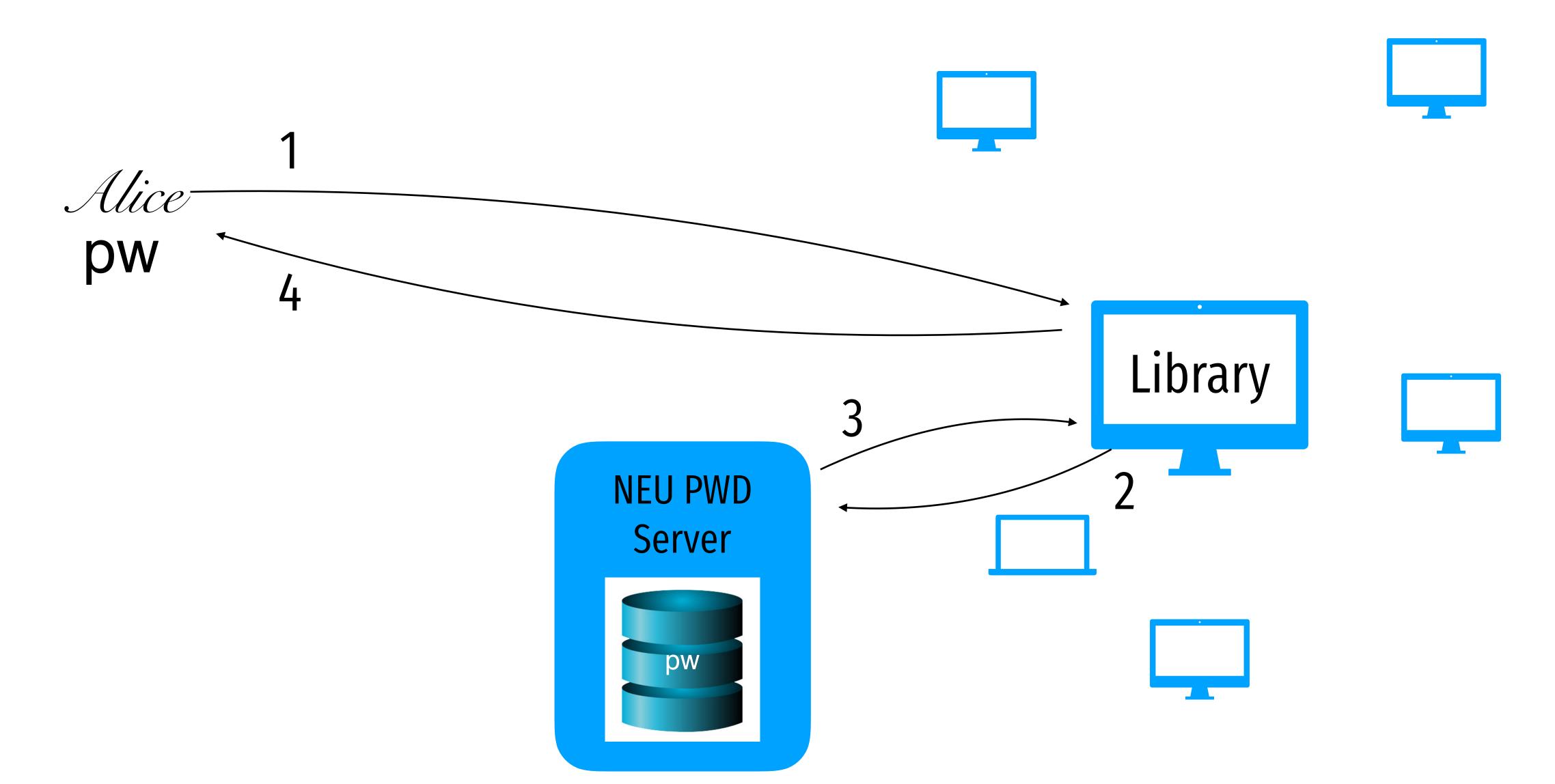

## Distributed authentication: Bad Solution

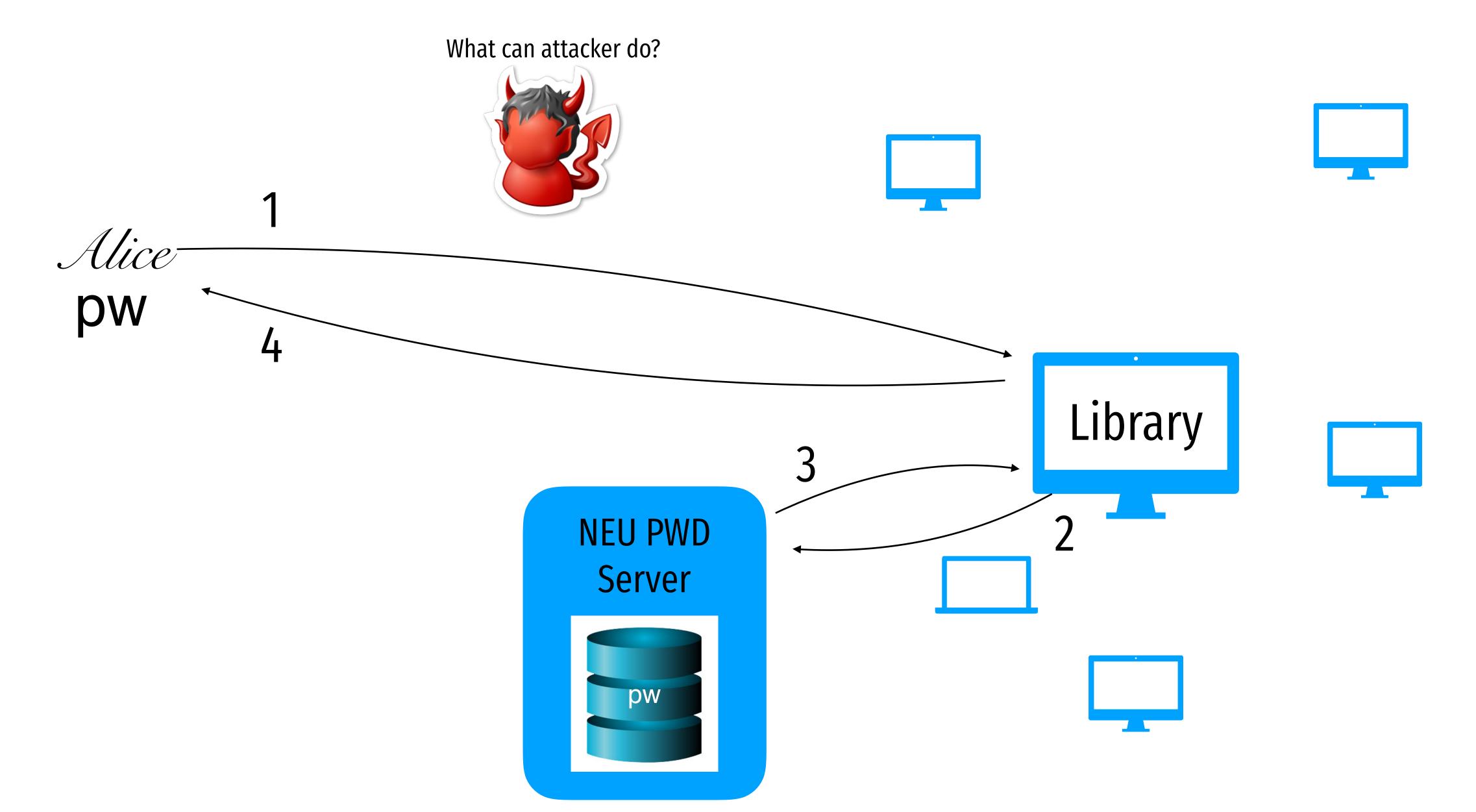

### Needham-Schroeder Protocol

- Let Alice A and Bob B be two parties that trust server S
- $K_{AS}$  and  $K_{BS}$  are shared secrets between [A, S] and [B, S]
- $K_{AB}$  is a negotiated session key between [A, B]
- $N_i$  and  $N_j$  are random nonces generated by A and B
- 1)  $A \rightarrow S:A,B,N_i$
- 2)  $S \rightarrow A: \{N_i, K_{AB}, B, \{K_{AB}, A\}_{K_{BS}}\}_{K_{AS}}$
- 3)  $A \rightarrow B: \{K_{AB}, A\}_{K_{BS}}$
- 4)  $B \rightarrow A: \{N_j\}_{K_{AB}}$
- 5)  $A \to B: \{N_j 1\}_{K_{AB}}$

### Needham-Schroeder Protocol

- Let Alice A and Bob B be two parties that trust server S
- $K_{AS}$  and  $K_{BS}$  are shared secrets between [A, S] and [B, S]
- $K_{AB}$  is a negotiated session key between [A, B]
- $N_i$  and  $N_i$  are random nonces generated by A and B
- 1)  $A \rightarrow S:A,B,N_i$
- 2)  $S \rightarrow A: \{N_i, K_{AB}, B, \{K_{AB}, A\}_{K_{BS}}\}_{K_{AS}}$
- 3)  $A \rightarrow B: \{K_{AB}, A\}_{K_{BS}}$
- 4)  $B o A : \{N_j\}_{K_{AB}}$
- 5)  $A \to B: \{N_j 1\}_{K_{AB}}$

#### Needham-Schroeder Protocol

- Let Alice A and Bob B be two parties that trust server S
- $K_{AS}$  and  $K_{BS}$  are shared secrets between [A, S] and [B, S]
- $K_{AB}$  is a negotiated session key between [A, B]
- $N_i$  and  $N_i$  are random nonces generated by A and B
- 1)  $A \rightarrow S: A, B, N_i$

 $K_{AS}$  is not sent in the clear, authenticates S and A

- 2)  $S \to A: \{N_i, K_{AB}, B, \{K_{AB}, A\}_{K_{AS}}\}_{K_{AS}}$
- 3)  $A \rightarrow B: \{K_{AB}, A\}_{K_{BS}}$
- 4)  $B o A : \{N_j\}_{K_{AB}}$
- 5)  $A \to B: \{N_j 1\}_{K_{AB}}$

Challenge nonce forces A to acknowledge they have  $K_{AB}$ 

#### Needham-Schroeder Protocol

- Let Alice A and Bob B be two parties that trust server S
- $K_{AS}$  and  $K_{BS}$  are shared secrets between [A, S] and [B, S]
- $K_{AB}$  is a negotiated session key between [A, B]
- $N_i$  and  $N_i$  are random nonces generated by A and B

1) 
$$A \rightarrow S: A, B, N_i$$

 $K_{AS}$  is not sent in the clear, authenticates S and A

2) 
$$S \to A: \{N_i, K_{AB}, B, \{K_{AB}, A\}_{K_{AS}}\}_{K_{AS}}$$

3) 
$$A \rightarrow B: \{K_{AB}, A\}_{K_{BS}}$$

*K<sub>BS</sub>* is not sent in the clear, authenticates *B* 

4) 
$$B o A : \{N_j\}_{K_{AB}}$$

5) 
$$A \to B: \{N_j - 1\}_{K_{AB}}$$

Challenge nonce forces A to acknowledge they have  $K_{AB}$ 

Goal:  $K_{AB}$ 

$$K_{AS}$$
 Alice

 $R_{O}$ 

 $K_{AS}$  NEU PWD Server

Goal:  $K_{AB}$ 

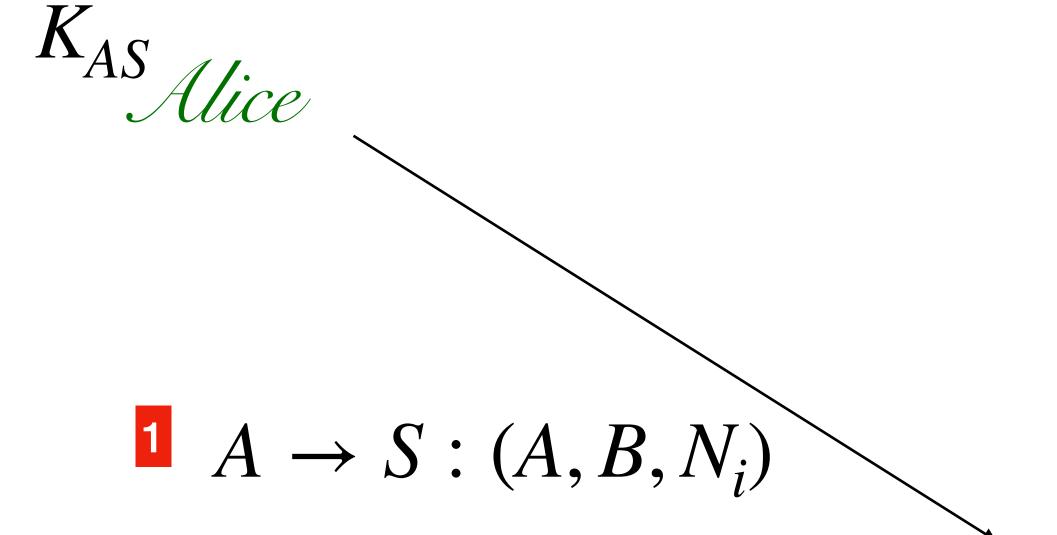

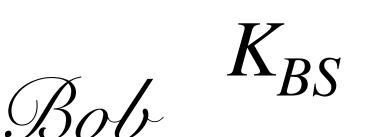

 $K_{AS}$  NEU PWD Server

Goal:  $K_{AB}$ 

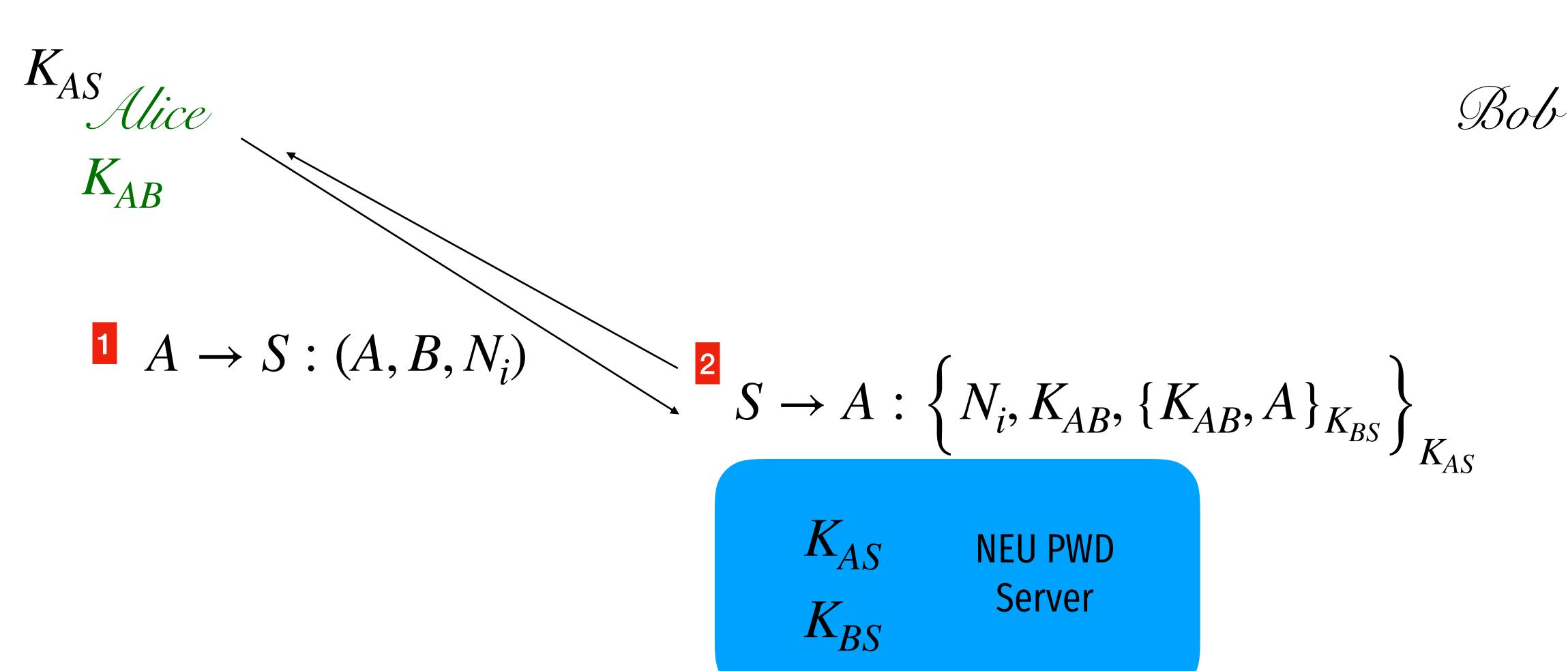

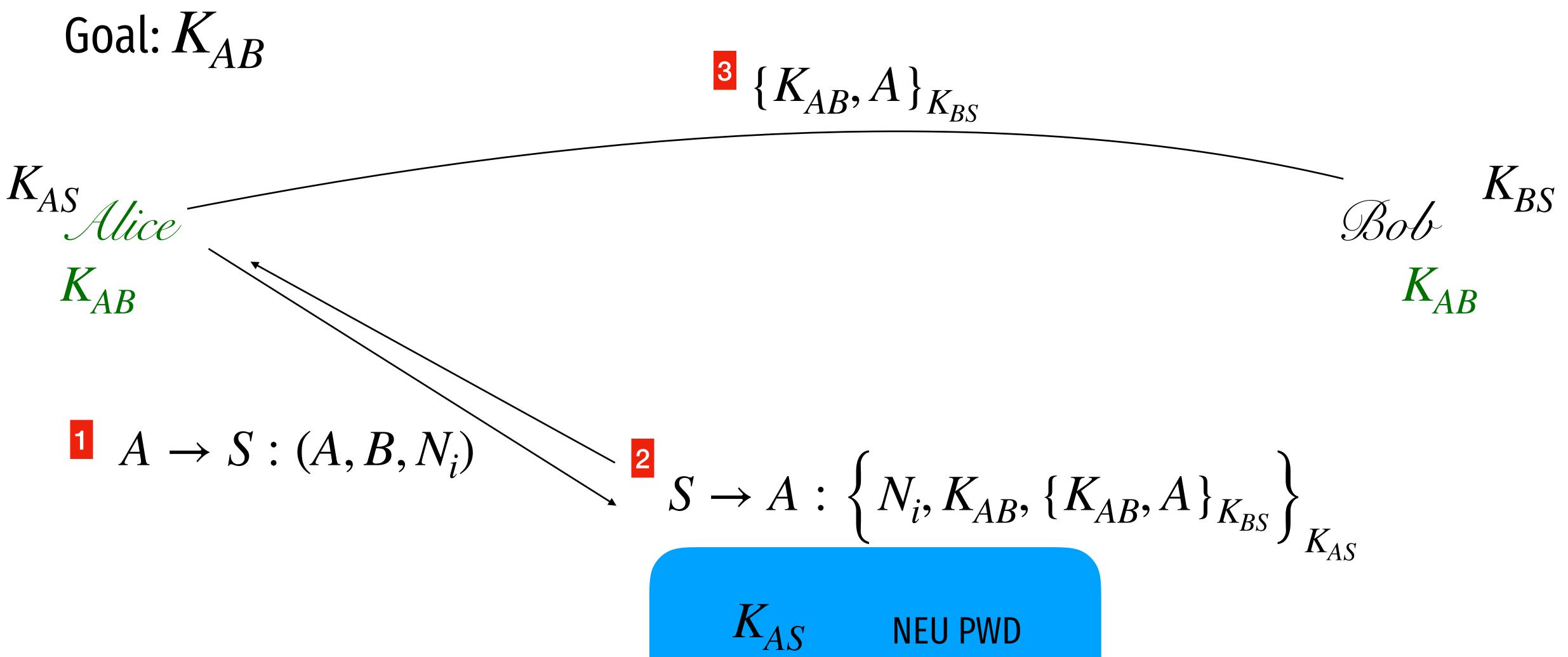

 $K_{AS}$  NEU PWD Server  $K_{BS}$ 

Goal:  $K_{AB}$  $\{K_{AB},A\}_{K_{BS}}$  $S \to A : \left\{ N_i, K_{AB}, \left\{ K_{AB}, A \right\}_{K_{AS}} \right\}_{K_{AS}}$  $1 A \rightarrow S: (A, B, N_i)$ 

$$K_{AS}$$
 NEU PWD Server

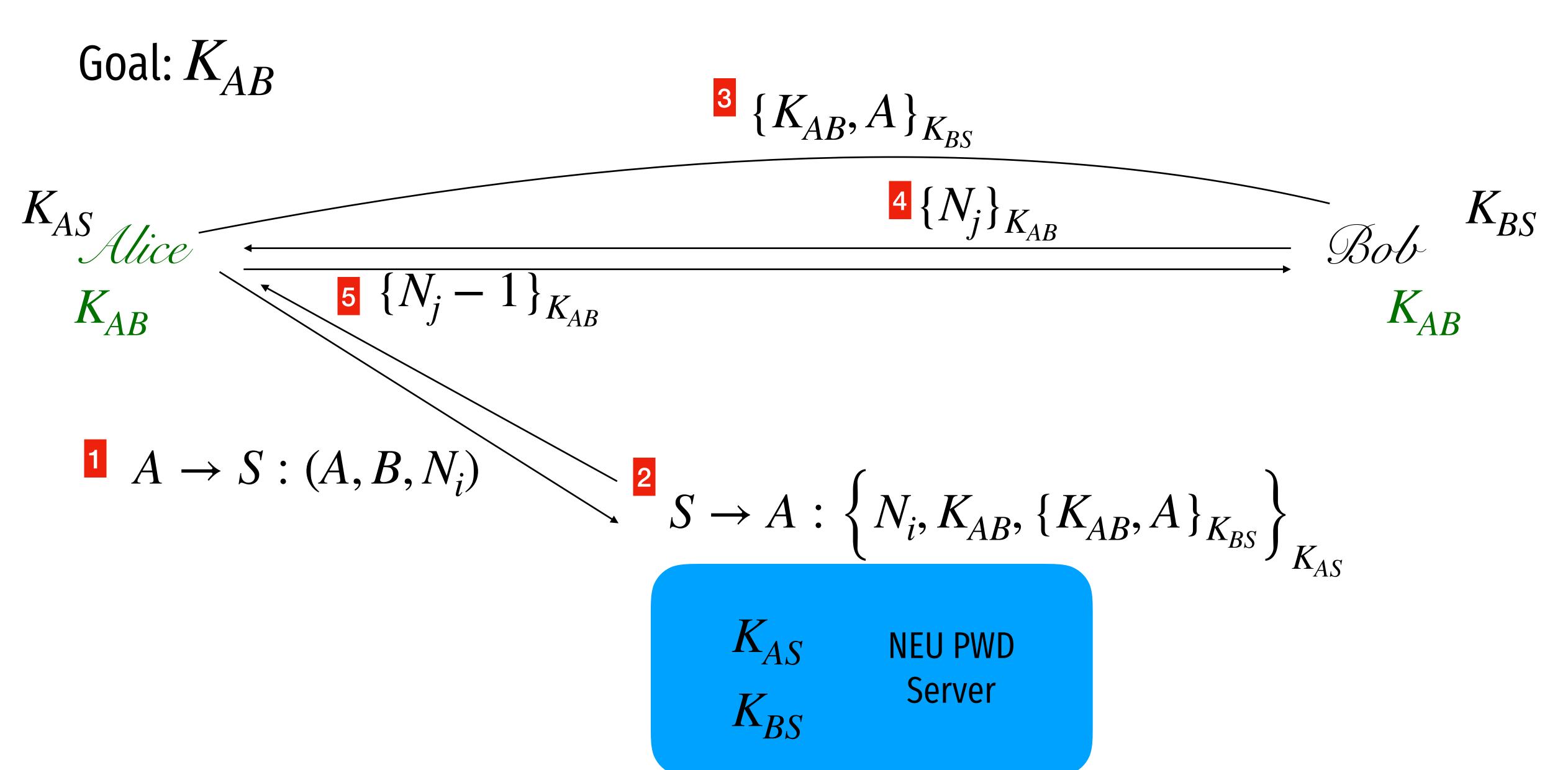

Goal:  $K_{AB}$ 

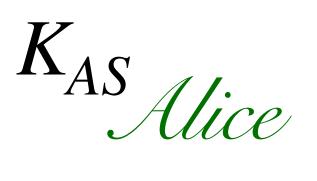

Suppose attacker tries to impersonate Alice

Bob

 $K_{BS}$ 

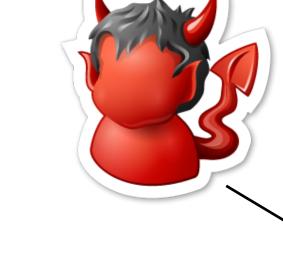

$$1 A \rightarrow S: (A, B, N_i)$$

$$S \to A : \left\{ N_i, K_{AB}, \{K_{AB}, A\}_{K_{BS}} \right\}_{K_{AS}}$$

 $K_{AS}$  NEU PWD  $K_{RS}$ 

Goal:  $K_{AB}$ 

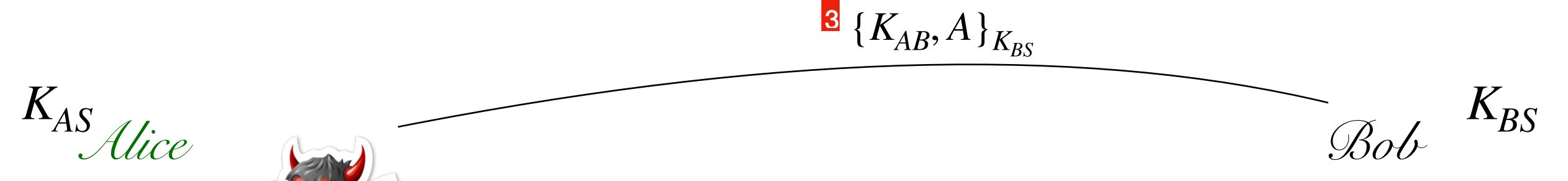

Suppose attacker tries to impersonate Alice to Bob

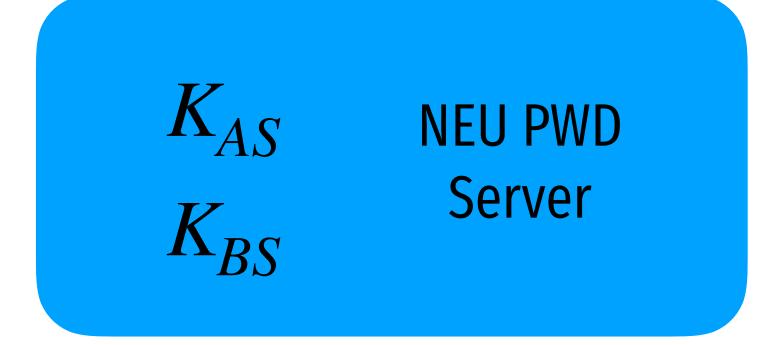

Goal:  $K_{AB}$ 

 $\{K_{AB},A\}_{K_{BS}}$ 

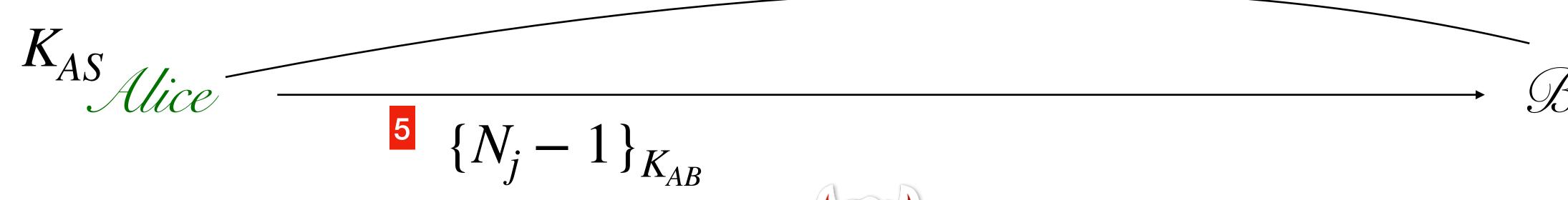

Protocol runs once. Attacker observes.

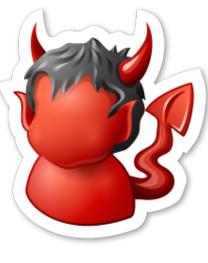

$$\left\{K_{AB}, A\right\}_{K_{BS}}$$

$$\left\{N_{j} - 1\right\}_{K_{AB}}$$

 $K_{AS}$  NEU PWD Server  $K_{BS}$ 

Goal:  $K_{AB}$ 

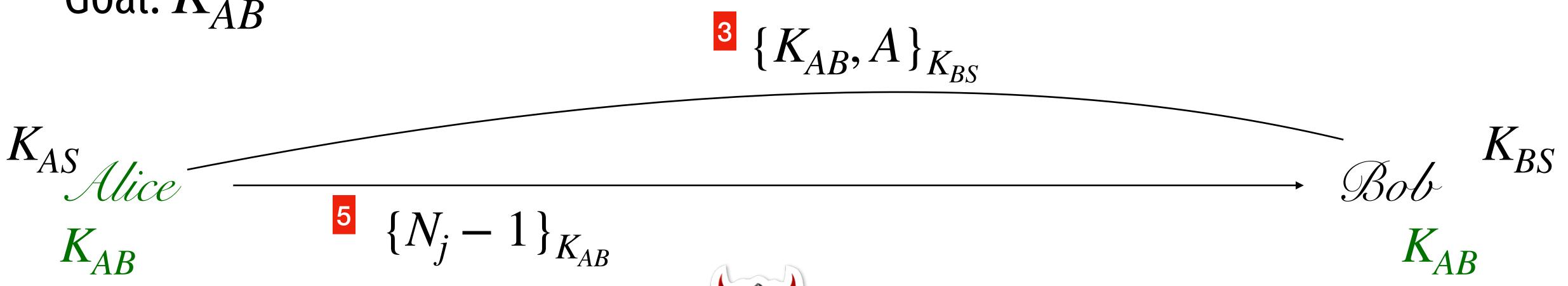

Protocol runs once. Attacker observes.

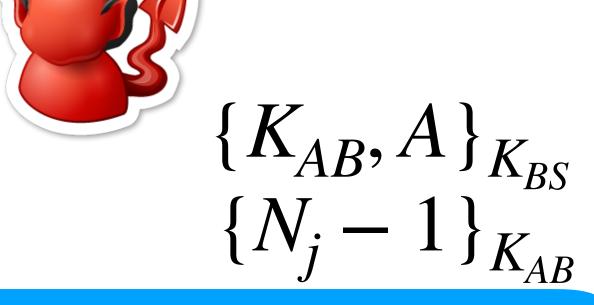

 $K_{AS}$  NEU PWD Server  $K_{BS}$ 

Goal:  $K_{AB}$ 

$$K_{AS}$$
Alice
 $K_{AB}$ 

Protocol runs once. Attacker observes.

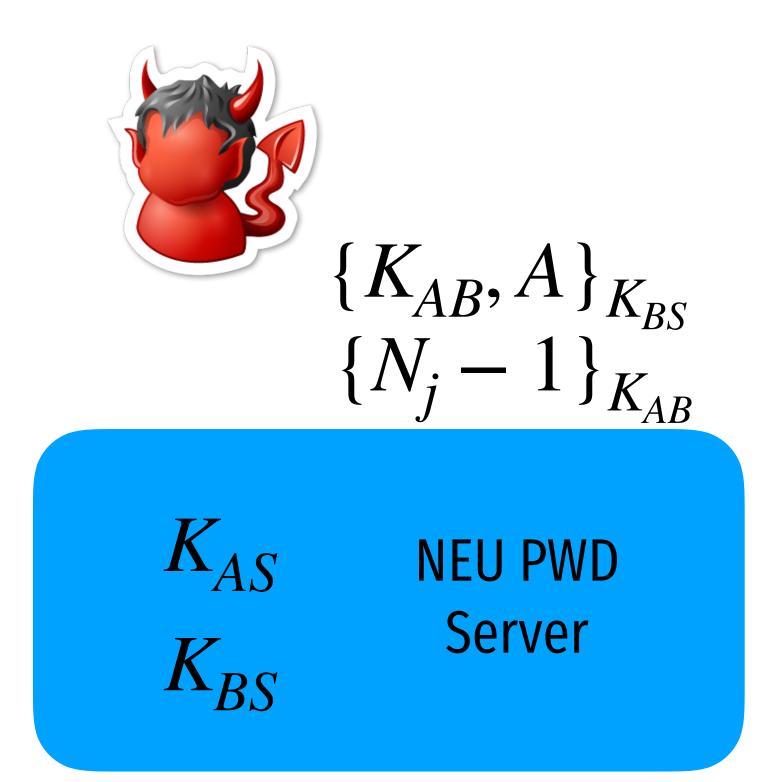

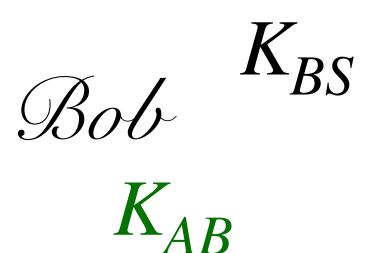

Goal:  $K_{AB}$ 

$$K_{AS}$$
Mice
 $K_{AB}$ 

Protocol runs once. Attacker observes. Attacker breaks into Alice and steals old K\_AB.

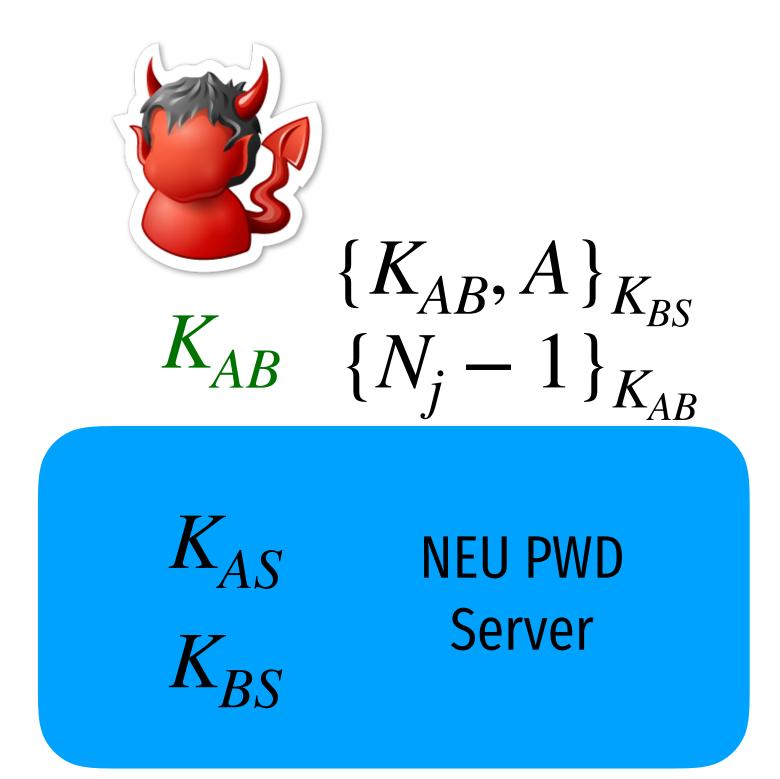

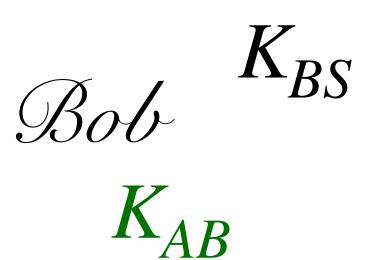

Goal:  $K_{AB}$ 

$$K'_{AS}$$
Alice
 $K_{AB}$ 

Protocol runs once. Attacker observes. Attacker breaks into Alice and steals old K\_AB. Alice updates K\_AS.

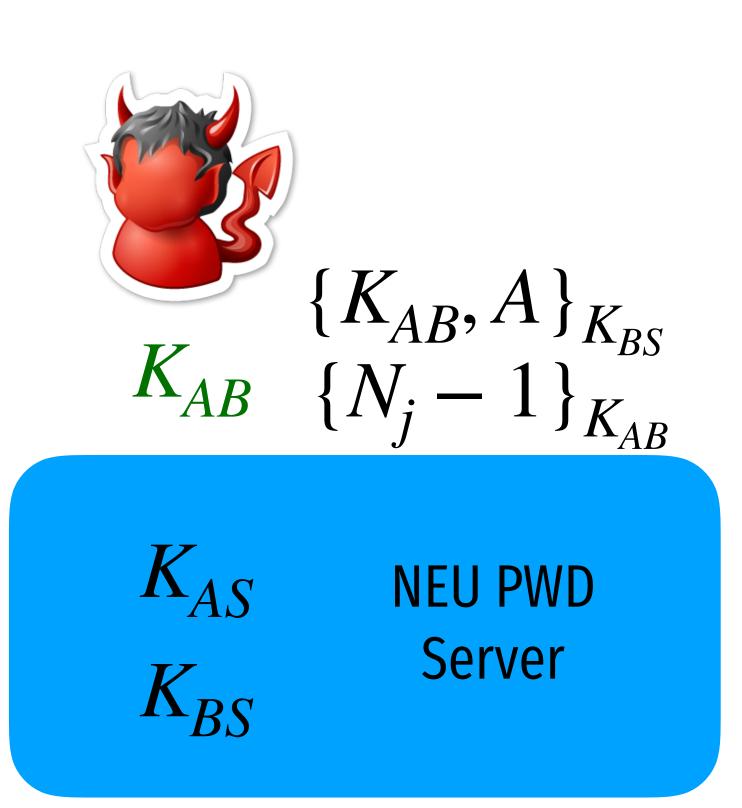

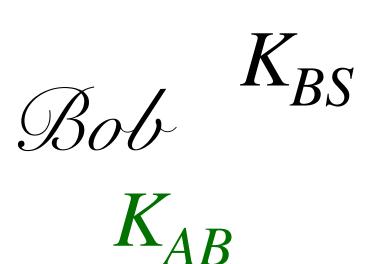

Goal:  $K_{AB}$ 

$$K'_{AS}$$
 $Alice$ 
 $K_{AB}$ 

Protocol runs once. Attacker observes. Attacker breaks into Alice and steals old K\_AB. Alice updates K\_AS.

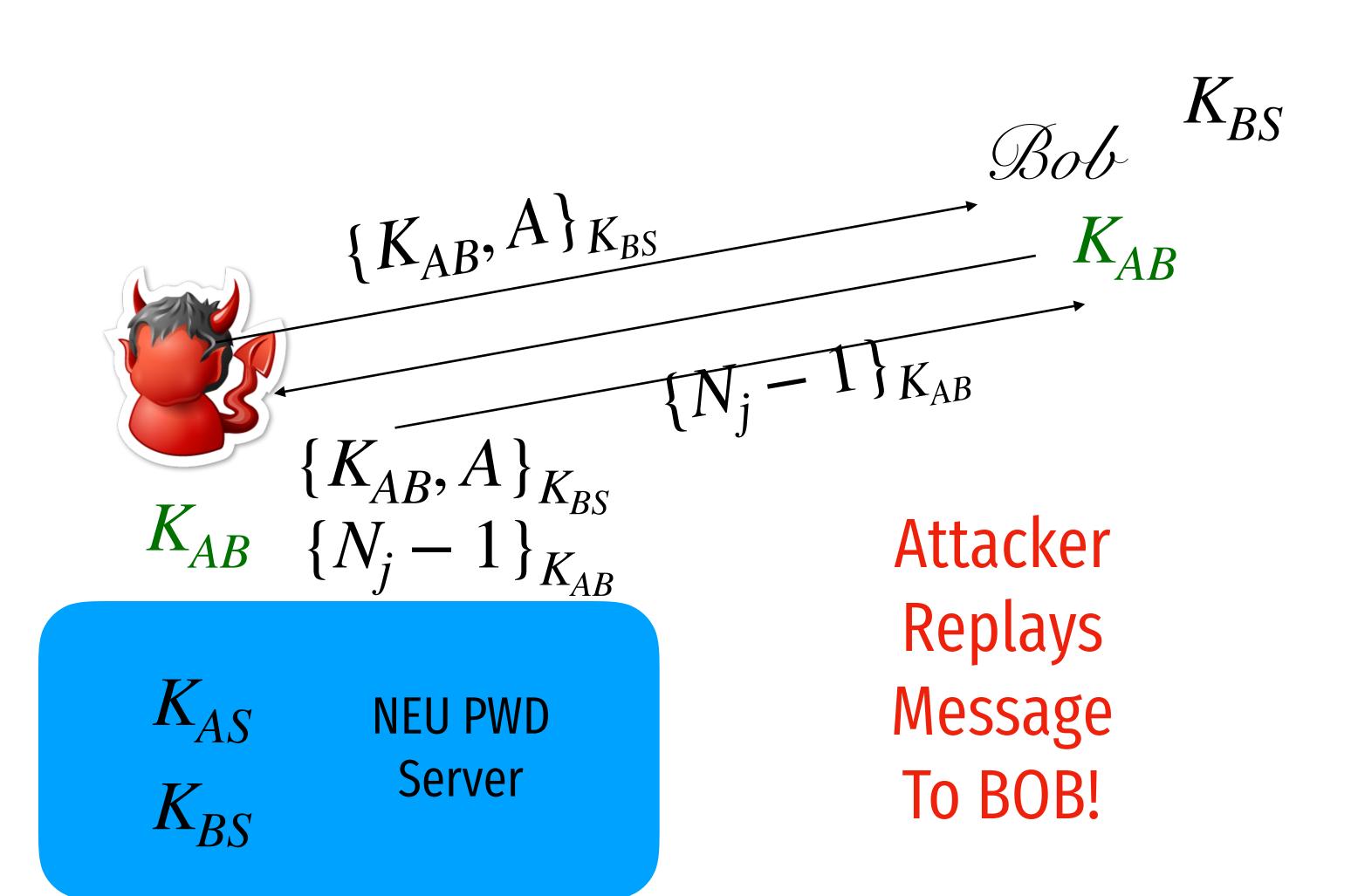

### Fixed Needham-Schroeder Protocol

Goal:  $K_{AB}$  $\{K_{AB}, A, T\}_{K_{BS}}$  $A \to S : (A, B, N_i)$  $S \to A : \left\{ N_i, K_{AB}, \{K_{AB}, A, T\}_{K_{BS}} \right\}_{K_{AS}}$ K<sub>AS</sub> **NEU PWD** Server

# "Single Sign on"

#### Sign up with your identity provider

You'll use this service to log in to your network

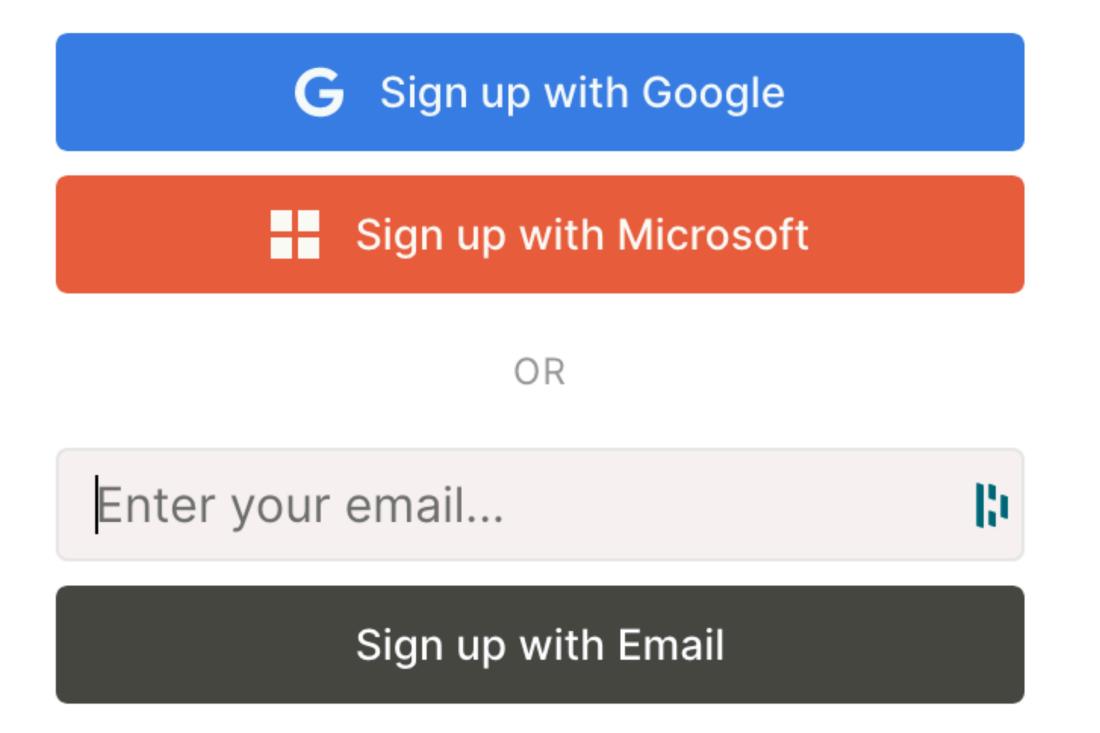

## Same problem as before

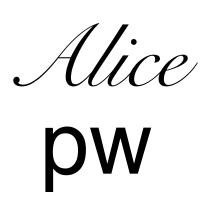

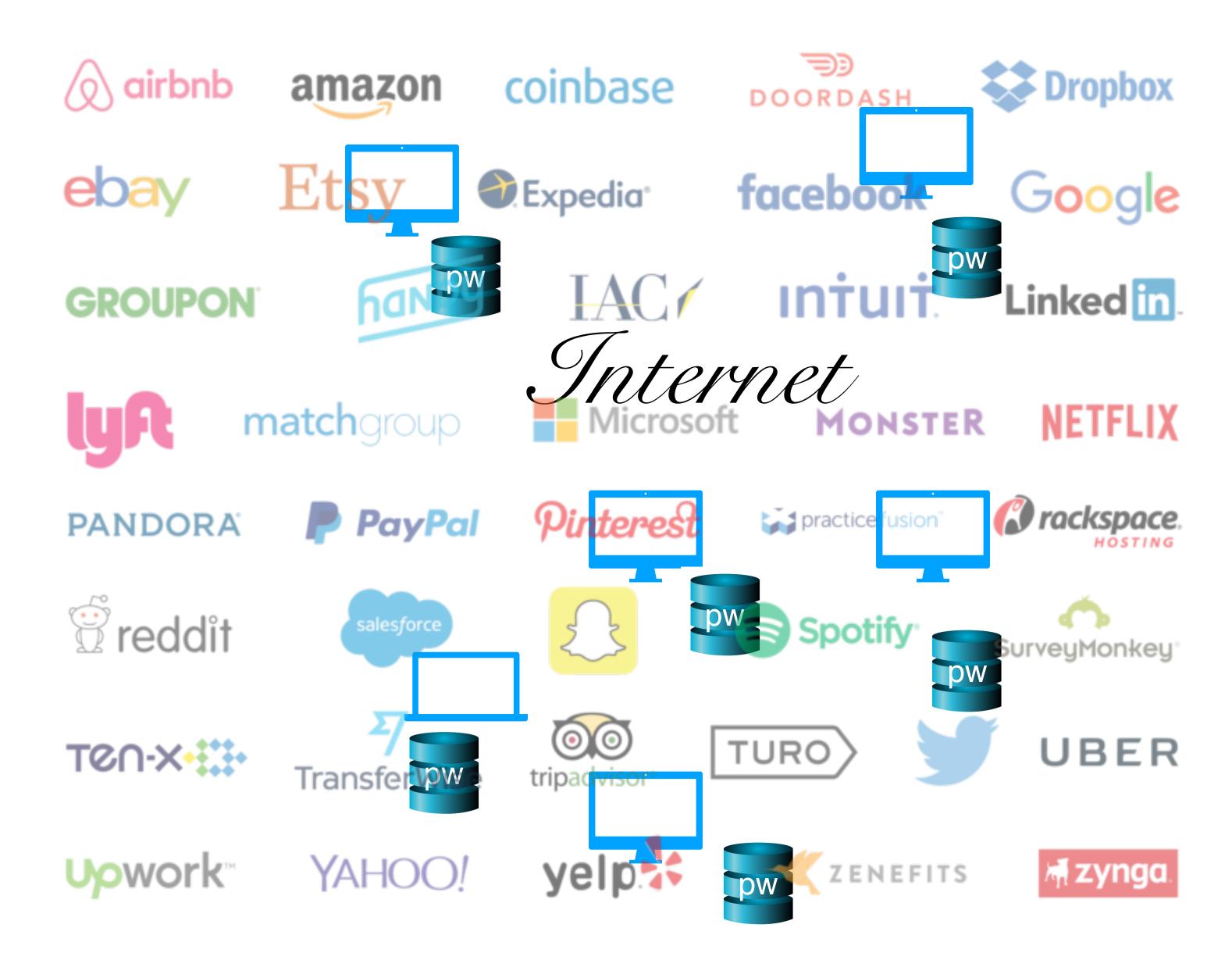

#### Kerberos

- Created as part of MIT Project Athena
  - Based on Needham-Schroeder
- Provides mutual authentication over untrusted networks
  - Tickets as assertions of authenticity, authorization
  - Forms basis of Active Directory authentication
- Principals
  - Client
  - Server
  - Key distribution center (KDC)
    - Authentication server (AS)
    - Ticket granting server (TGS)

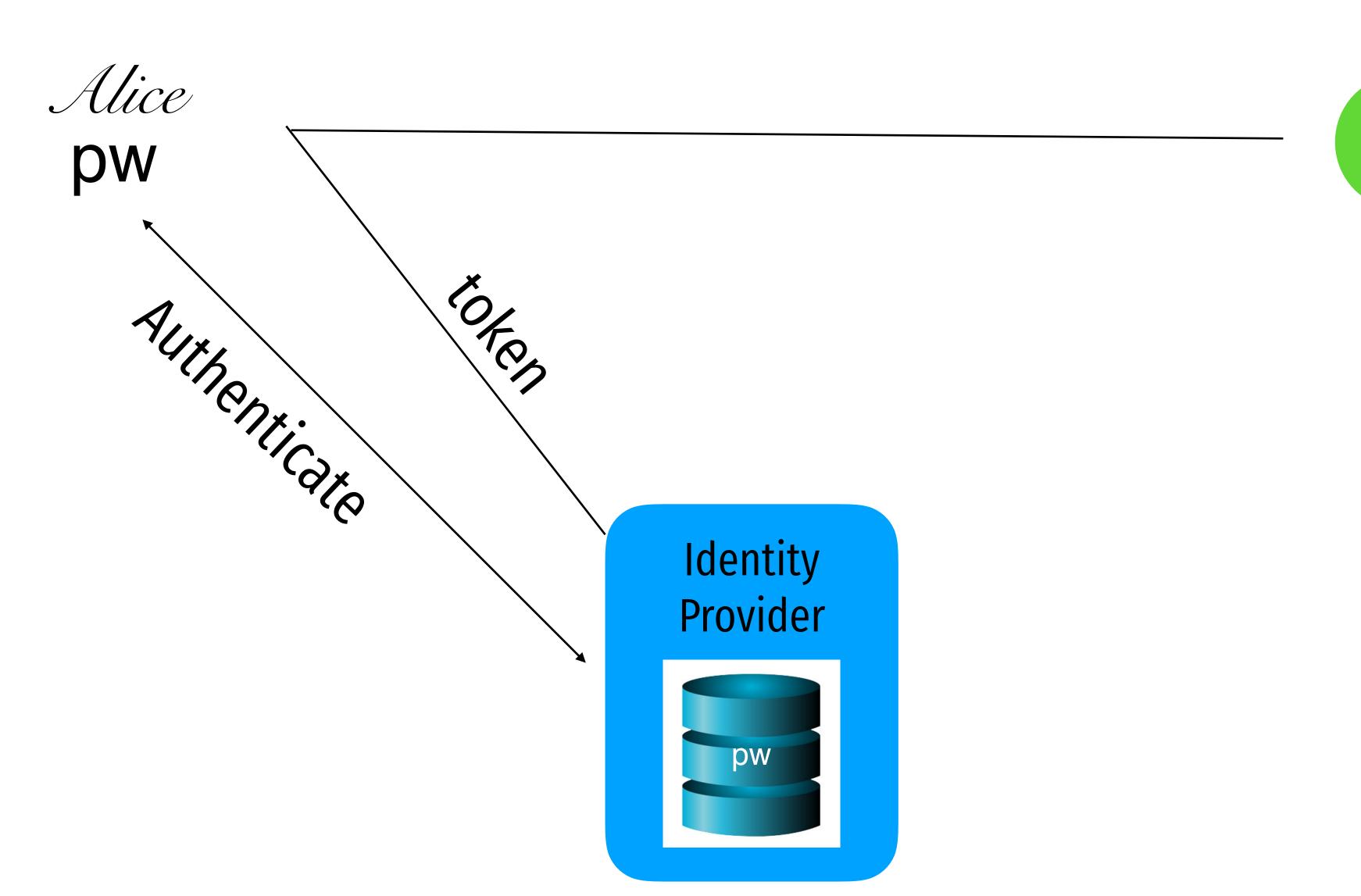

Some resource on the internet

"I want to use your service"

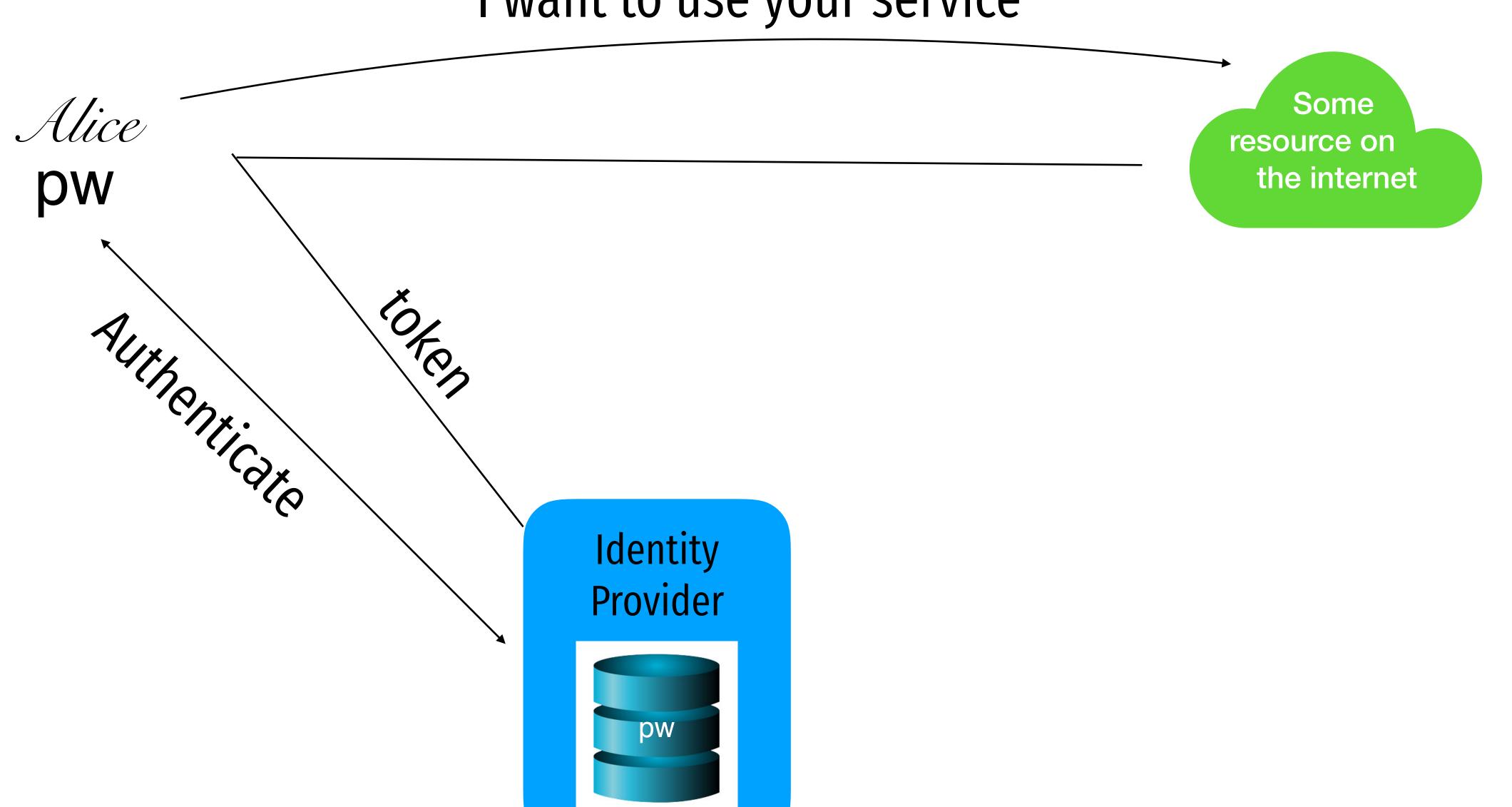

"I want to use your service"

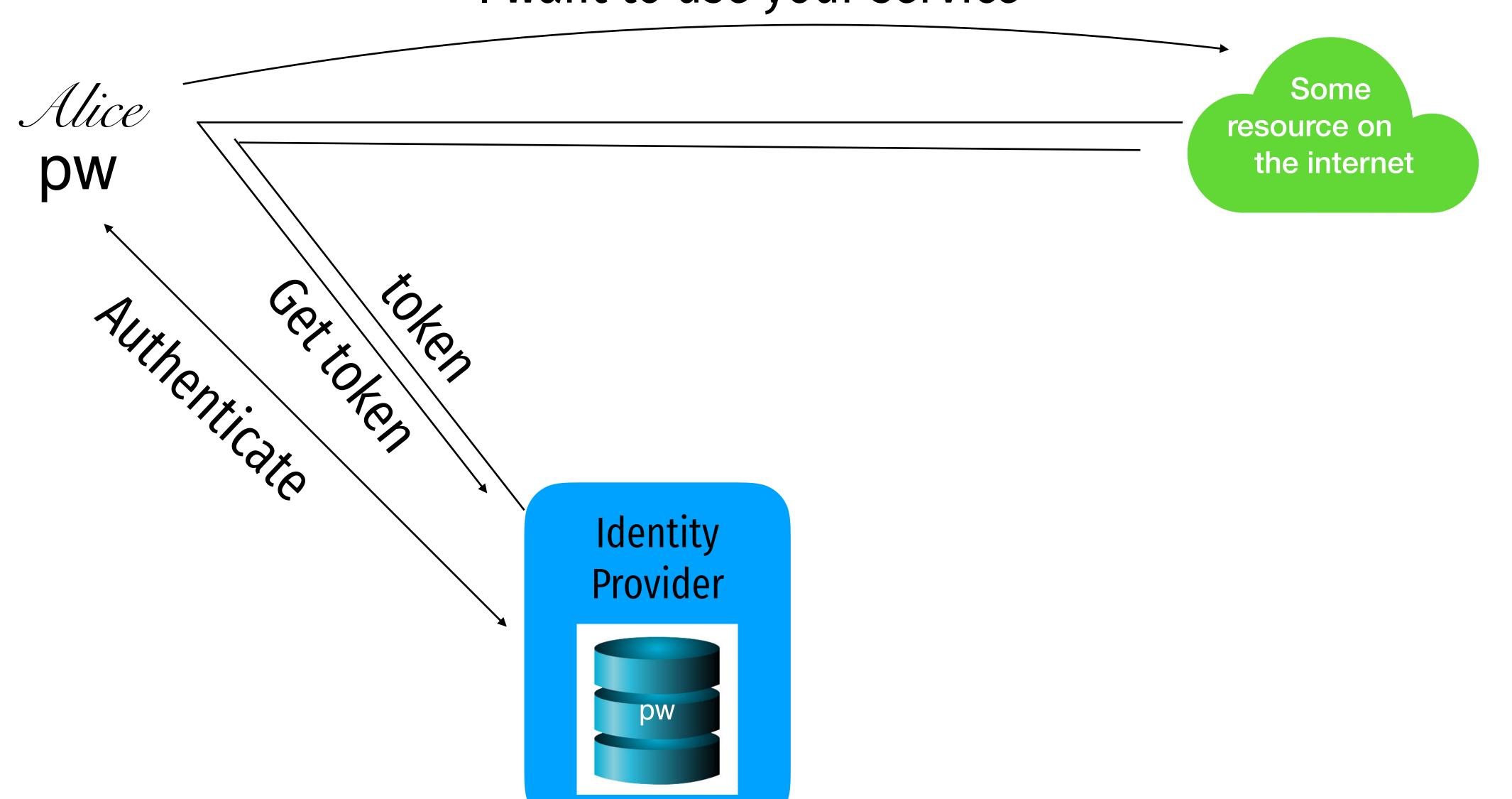

"I want to use your service"

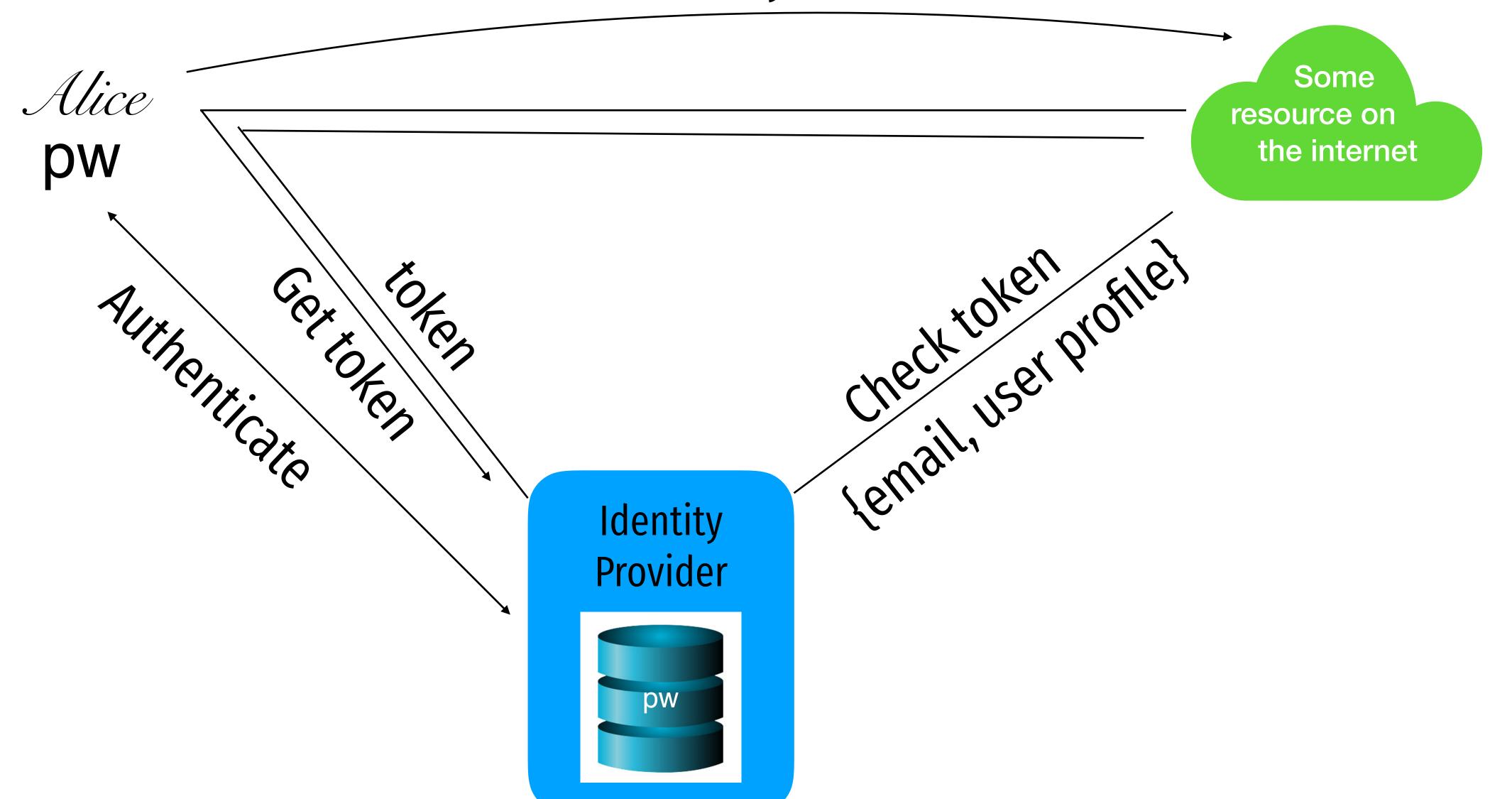

## Attacks against "Login with..." services

#### Log in with Twitter

Use Log in with Twitter, also known as Sign in with Twitter, to place a button on your site or application which allows Twitter users to enjoy the benefits of a registered user account in as little as one click. This works on websites, iOS, mobile, and desktop applications.

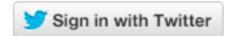

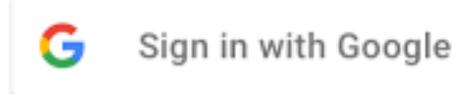

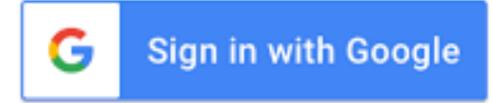

#### Use Sign in with Apple on your Apple device

Using Sign in with Apple is quick and easy on any Apple device with the latest software. Make sure you're signed in with your Apple ID on your device.

1. Tap the Sign in with Apple button on the participating app or website.

If the app or site has not requested any information to set up your account, check that your Apple ID is correct and go to Step 4.

If you're asked to provide your name and email address, Sign in with Apple automatically fills in the information from your Apple ID. You can edit your name if you like and choose Share My Email or Hide My Email.

Tap Continue and confirm with a quick Face ID, Touch ID, or device passcode to sign in. If you don't have Face ID, Touch ID, or a passcode set up, enter your Apple ID password.

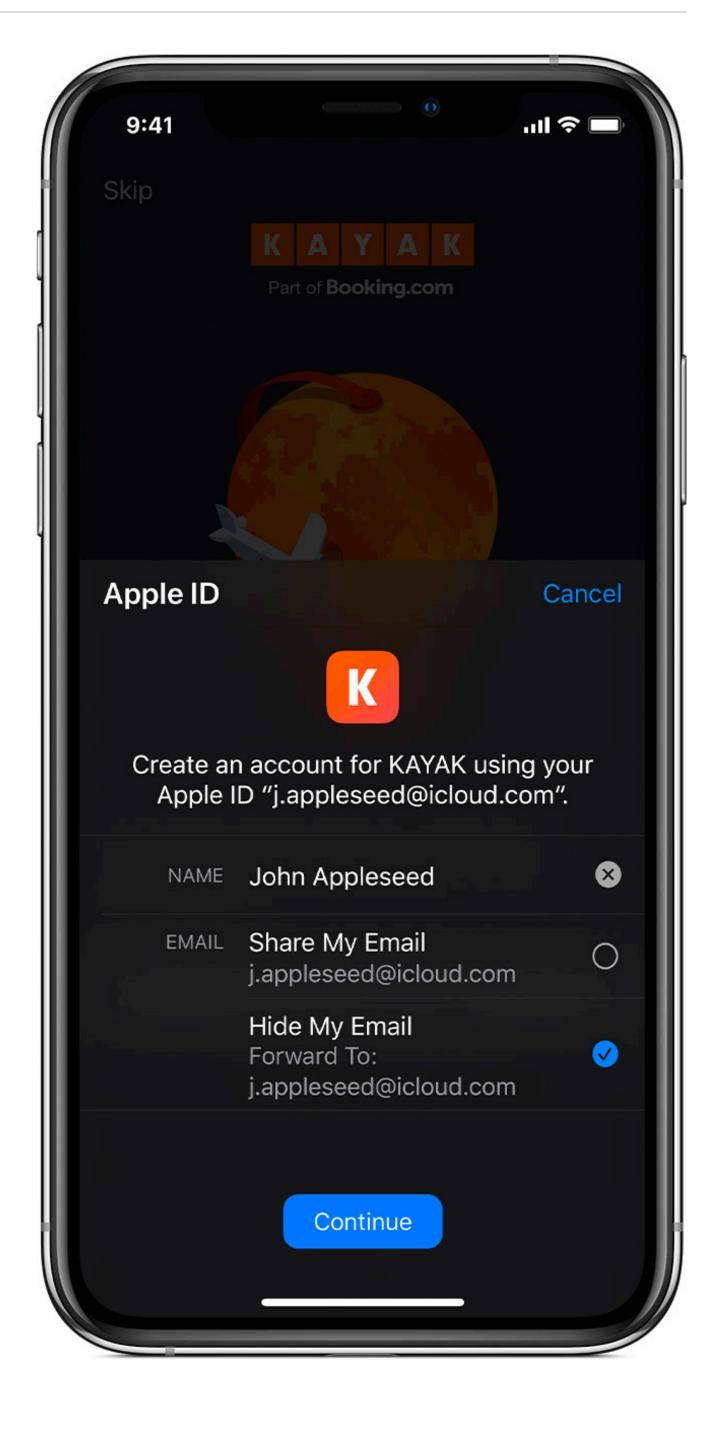

#### Sources

- 1. Many slides courtesy of Wil Robertson: <a href="https://wkr.io">https://wkr.io</a>
- 2. Honeywords, Ari Juels and Ron Rivest: <a href="http://www.arijuels.com/wp-content/uploads/2013/09/JR13.pdf">http://www.arijuels.com/wp-content/uploads/2013/09/JR13.pdf</a>
- For more on generating secure passwords, and understanding people's mental models of passwords, see the excellent work of Blas Ur: <a href="http://www.blaseur.com/pubs.htm">http://www.blaseur.com/pubs.htm</a>